# The Racket Foreign Interface

Version 6.6

## Eli Barzilay

## July 22, 2016

(require ffi/unsafe) package: base

The ffi/unsafe library enables the direct use of C-based APIs within Racket programs—

without writing any new C code. From the Racket perspective, functions and data with a C-based API are *foreign*, hence the term *foreign interface*. Furthermore, since most APIs consist mostly of functions, the foreign interface is sometimes called a *foreign function interface*, abbreviated *FFI*.

## **Contents**

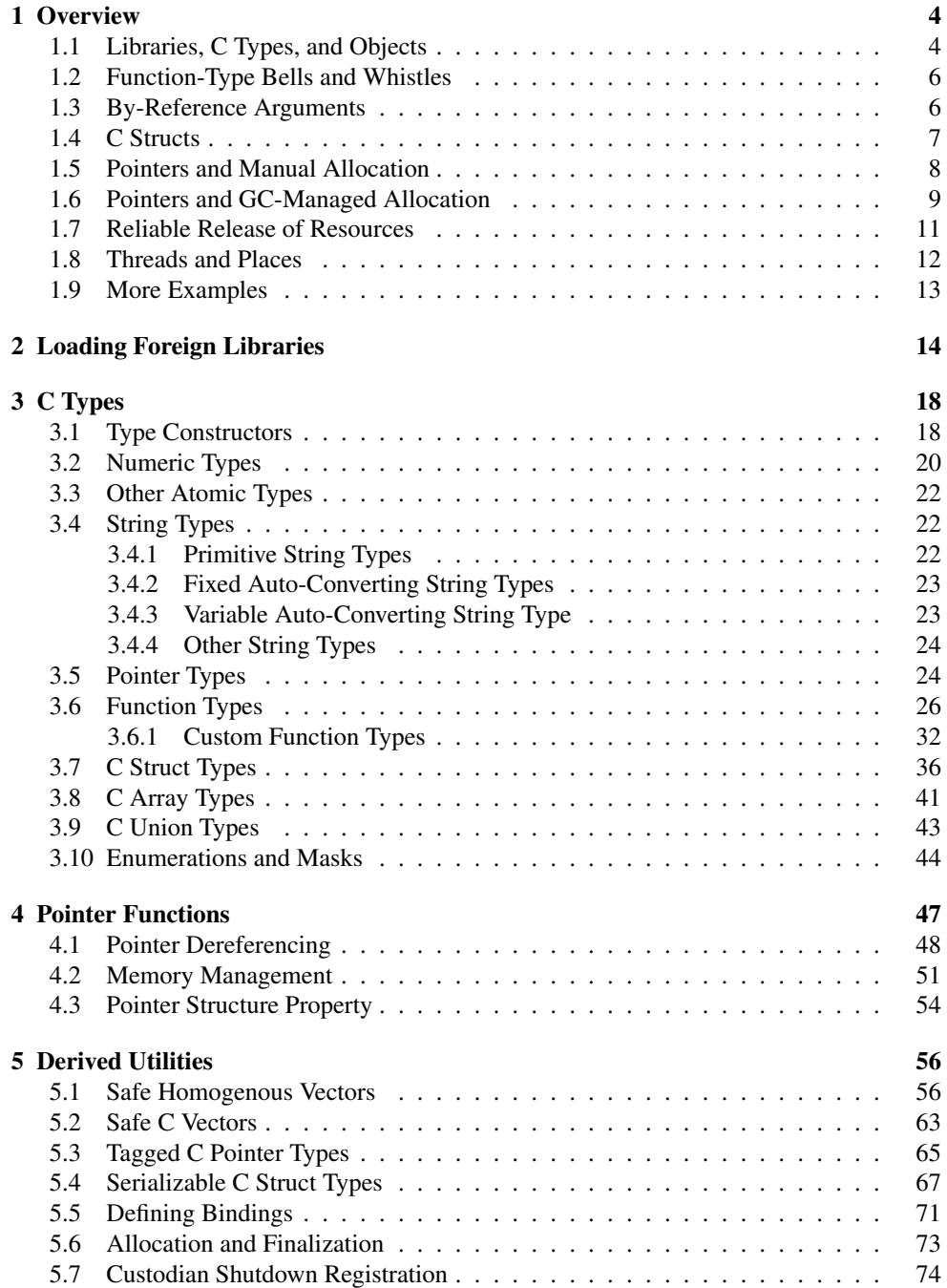

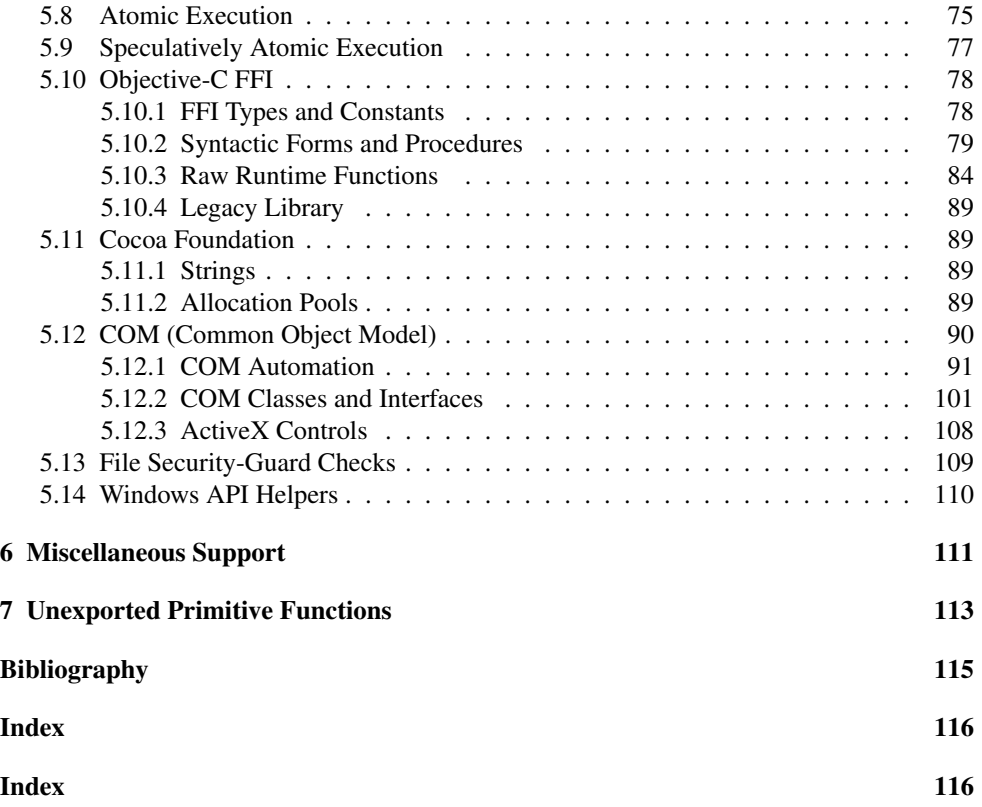

## <span id="page-3-0"></span>1 Overview

Although using the FFI requires writing no new C code, it provides very little insulation against the issues that C programmers face related to safety and memory management. An FFI programmer must be particularly aware of memory management issues for data that spans the Racket–C divide. Thus, this manual relies in many ways on the information in *Inside: Racket C API*, which defines how Racket interacts with C APIs in general.

Since using the FFI entails many safety concerns that Racket programmers can normally ignore, the library name includes unsafe. Importing the library macro should be considered as a declaration that your code is itself unsafe, therefore can lead to serious problems in case of bugs: it is your responsibility to provide a safe interface. If your library provides an unsafe interface, then it should have unsafe in its name, too.

For more information on the motivation and design of the Racket FFI, see [Barzilay04].

## <span id="page-3-1"></span>1.1 Libraries, C Types, and Objects

To use the FFI, you must have in mind

- a particular library from which you want to access a function or value,
- a particular symbol exported by the file, and
- the C-level type (typically a function type) of the exported symbol.

The library corresponds to a file with a suffix such as ".dll", ".so", or ".dylib" (depending on the platform), or it might be a library within a ".framework" directory on Mac OS X.

Knowing the library's name and/or path is often the trickiest part of using the FFI. Sometimes, when using a library name without a path prefix or file suffix, the library file can be located automatically, especially on Unix. See ffi-lib for advice.

The ffi-lib function gets a handle to a library. To extract exports of the library, it's simplest to use define-ffi-definer from the ffi/unsafe/define library:

```
#lang racket/base
(require ffi/unsafe
         ffi/unsafe/define)
(define-ffi-definer define-curses (ffi-lib "libcurses"))
```
This define-ffi-definer declaration introduces a define-curses form for binding a Racket name to a value extracted from "libcurses"—which might be located at "/usr/lib/libcurses.so", depending on the platform.

To use define-curses, we need the names and C types of functions from "libcurses". We'll start by using the following functions:

```
WINDOW* initscr(void);
int waddstr(WINDOW *win, char *str);
int wrefresh(WINDOW *win);
int endwin(void);
```
We make these functions callable from Racket as follows: By convention, an

```
(define _WINDOW-pointer (_cpointer 'WINDOW))
(define-curses initscr (_fun -> _WINDOW-pointer))
(define-curses waddstr (_fun _WINDOW-pointer _string -> _int))
(define-curses wrefresh (_fun _WINDOW-pointer -> _int))
(define-curses endwin (_fun -> _int))
```
The definition of \_WINDOW-pointer creates a Racket value that reflects a C type via \_cpointer, which creates a type representation for a pointer type—usually one that is opaque. The 'WINDOW argument could have been any value, but by convention, we use a symbol matching the C base type.

Each define-curses form uses the given identifier as both the name of the library export and the Racket identifier to bind. The  $(\text{fun } \ldots \rightarrow \ldots)$  part of each definition describes An optional the C type of the exported function, since the library file does not encode that information for its exports. The types listed to the left of -> are the argument types, while the type to the right of  $\rightarrow$  is the result type. The pre-defined  $\bot$  int type naturally corresponds to the int C type, while \_string corresponds to the char\* type when it is intended as a string to read.

At this point, initscr, waddstr, wrefresh, and endwin are normal Racket bindings to Racket functions (that happen to call C functions), and so they can be exported from the defining module or called directly:

```
(define win (initscr))
(void (waddstr win "Hello"))
(void (wrefresh win))
(sleep 1)
(void (endwin))
```
underscore prefix indicates a representation of a C type (such as \_int) or a constructor of such representations (such as \_cpointer).

#:c-id clause for define-curses can specify a name for the library export that is different from the Racket identifier to bind.

#### <span id="page-5-0"></span>1.2 Function-Type Bells and Whistles

Our initial use of functions like waddstr is sloppy, because we ignore return codes. C functions often return error codes, and checking them is a pain. A better approach is to build the check into the waddstr binding and raise an exception when the code is non-zero.

The \_fun function-type constructor includes many options to help convert C functions to nicer Racket functions. We can use some of those features to convert return codes into either #<void> or an exception:

```
(define (check v who)
 (unless (zero? v)
    (error who "failed: \sim a" v)))
(define-curses initscr (_fun -> _WINDOW-pointer))
(define-curses waddstr (_fun _WINDOW-pointer _string -> (r : _int)
                             -> (check r 'waddstr)))
(define-curses wrefresh (_fun _WINDOW-pointer -> (r : _int)
                              -> (check r 'wrefresh)))
(define-curses endwin (_fun -> (r : _int)
                            -> (check r 'endwin)))
```
Using  $(r : \int$ int) as a result type gives the local name r to the C function's result. This name is then used in the result post-processing expression that is specified after a second -> in the \_fun form.

#### <span id="page-5-1"></span>1.3 By-Reference Arguments

To get mouse events from "libcurses", we must explicitly enable them through the mousemask function:

```
typedef unsigned long mmask_t;
#define BUTTON1_CLICKED 004L
mmask_t mousemask(mmask_t newmask, mmask_t *oldmask);
```
Setting BUTTON1\_CLICKED in the mask enables button-click events. At the same time, mousemask returns the current mask by installing it into the pointer provided as its second argument.

Since these kinds of call-by-reference interfaces are common in C, \_fun cooperates with a \_ptr form to automatically allocate space for a by-reference argument and extract the value put there by the C function. Give the extracted value name to use in the post-processing expression. The post-processing expression can combine the by-reference result with the function's direct result (which, in this case, reports a subset of the given mask that is actually supported).

```
(define _mmask_t _ulong)
(define-curses mousemask (_fun _mmask_t (o : (_ptr o _mmask_t))
                                  \rightarrow (r : _mmask_t)
                                  \rightarrow (values o r)))
(define BUTTON1_CLICKED 4)
(define-values (old supported) (mousemask BUTTON1_CLICKED))
```
## <span id="page-6-0"></span>1.4 C Structs

Assuming that mouse events are supported, the "libcurses" library reports them via getmouse, which accepts a pointer to a MEVENT struct to fill with mouse-event information:

```
typedef struct {
   short id;
   int x, y, z;
  mmask_t bstate;
} MEVENT;
int getmouse(MEVENT *event);
```
To work with MEVENT values, we use define-cstruct:

```
(define-cstruct _MEVENT ([id _short]
                              [x \text{ int}][y _{-}int][z \text{ int}][bstate _mmask_t]))
```
This definition binds many names in the same way that define-struct binds many names: \_MEVENT is a C type representing the struct type, \_MEVENT-pointer is a C type representing a pointer to a \_MEVENT, make-MEVENT constructs a \_MEVENT value, MEVENT-x extracts the x fields from an \_MEVENT value, and so on.

With this C struct declaration, we can define the function type for getmouse. The simplest approach is to define getmouse to accept an \_MEVENT-pointer, and then explicitly allocate the \_MEVENT value before calling getmouse:

```
(define-curses getmouse (_fun _MEVENT-pointer -> _int))
(define m (make-MEVENT 0 0 0 0 0))
(when (zero? (getmouse m))
```
; use m... ....)

For a more Racket-like function, use  $(\text{ptr} \circ \text{MEVER})$  and a post-processing expression:

```
(define-curses getmouse (_fun (m : (_ptr o _MEVENT))
                                 \rightarrow (r : _int)
                                 \rightarrow (and (zero? r) m)))
(waddstr win (format "click me fast..."))
(wrefresh win)
(sleep 1)
(define m (getmouse))
(when m
  (waddstr win (format "at \sim a, \sim a"
                         (MEVENT-x m)
                         (MEVENT-y m)))
  (wrefresh win)
  (sleep 1))
(endwin)
```
The difference between \_MEVENT-pointer and \_MEVENT is crucial. Using (\_ptr o \_MEVENT-pointer) would allocate only enough space for a pointer to an MEVENT struct, which is not enough space for an MEVENT struct.

## <span id="page-7-0"></span>1.5 Pointers and Manual Allocation

To get text from the user instead of a mouse click, "libcurses" provides wgetnstr:

```
int wgetnstr(WINDOW *win, char *str, int n);
```
While the char\* argument to waddstr is treated as a nul-terminated string, the char\* argument to wgetnstr is treated as a buffer whose size is indicated by the final int argument. The C type \_string does not work for such buffers.

One way to approach this function from Racket is to describe the arguments in their rawest form, using plain pointer for the second argument to wgetnstr:

(define-curses wgetnstr (\_fun \_WINDOW-pointer \_pointer \_int -> \_int))

To call this raw version of wgetnstr, allocate memory, zero it, and pass the size minus one (to leave room a nul terminator) to wgetnstr:

```
(define SIZE 256)
(define buffer (malloc 'raw SIZE))
(memset buffer 0 SIZE)
(void (wgetnstr win buffer (sub1 SIZE)))
```
When wgetnstr returns, it has written bytes to buffer. At that point, we can use cast to convert the value from a raw pointer to a string:

```
(cast buffer _pointer _string)
```
Conversion via the \_string type causes the data referenced by the original pointer to be copied (and UTF-8 decoded), so the memory referenced by buffer is no longer needed. Memory allocated with  $(mallow new ...)$  must be released with free:

(free buffer)

#### <span id="page-8-0"></span>1.6 Pointers and GC-Managed Allocation

Instead of allocating buffer with (malloc 'raw ...), we could have allocated it with (malloc 'atomic ...):

```
(define buffer (malloc 'atomic SIZE))
```
Memory allocated with 'atomic is managed by the garbage collector, so free is neither necessary nor allowed when the memory referenced by buffer is no longer needed. Instead, when buffer becomes inaccessible, the allocated memory will be reclaimed automatically.

Allowing the garbage collector (GC) to manage memory is usually preferable. It's easy to forget to call free, and exceptions or thread termination can easily skip a free.

At the same time, using GC-managed memory adds a different burden on the programmer: data managed by the GC may be moved to a new address as the GC compacts allocated objects to avoid fragmentation. C functions, meanwhile, expect to receive pointers to objects that will stay put.

Fortunately, unless a C function calls back into the Racket run-time system (perhaps through a function that is provided as an argument), no garbage collection will happen between the time that a C function is called and the time that the function returns.

Let's look a few possibilities related to allocation and pointers:

 $\bullet$  Ok:

```
(define p (malloc 'atomic SIZE))
(wgetnstr win p (sub1 SIZE))
```
Although the data allocated by malloc can move around, p will always point to it, and no garbage collection will happen between the time that the address is extracted form p to pass to wgetnstr and the time that wgetnstr returns.

• Bad:

```
(define p (malloc 'atomic SIZE))
(define i (cast p _pointer _intptr))
(wgetnstr win (cast i _intptr _pointer) (sub1 SIZE))
```
The data referenced by p can move after the address is converted to an integer, in which case i cast back to a pointer will be the wrong address.

Obviously, casting a pointer to an integer is generally a bad idea, but the cast simulates another possibility, which is passing the pointer to a C function that retains the pointer in its own private store for later use. Such private storage is invisible to the Racket GC, so it has the same effect as casting the pointer to an integer.

• Ok:

```
(define p (malloc 'atomic SIZE))
(define p2 (ptr-add p 4))
(wgetnstr win p2 (- SIZE 5))
```
The pointer p2 retains the original reference and only adds the 4 at the last minute before calling wgetnstr (i.e., after the point that garbage collection is allowed).

• Ok:

```
(define p (malloc 'atomic-interior SIZE))
(define i (cast p _pointer _intptr))
(wgetnstr win (cast i _intptr _pointer) (sub1 SIZE))
```
This is ok assuming that p itself stays accessible, so that the data it references isn't reclaimed. Allocating with 'atomic-interior puts data at a particular address and keeps it there. A garbage collection will not change the address in p, and so i (cast back to a pointer) will always refer to the data.

Keep in mind that C struct constructors like make-MEVENT are effectively the same as (malloc 'atomic ...); the result values can move in memory during a garbage collection. The same is true of byte strings allocated with make-bytes, which (as a convenience) can be used directly as a pointer value (unlike character strings, which are always copied for UTF-8 encoding or decoding).

For more information about memory management and garbage collection, see §5 "Memory Allocation" in *Inside: Racket C API*.

## <span id="page-10-0"></span>1.7 Reliable Release of Resources

Using GC-managed memory saves you from manual frees for plain memory blocks, but C libraries often allocate resources and require a matching call to a function that releases the resources. For example, "libcurses" supports windows on the screen that are created with newwin and released with delwin:

```
WINDOW *newwin(int lines, int ncols, int y, int x);
int delwin(WINDOW *win);
```
In a sufficiently complex program, ensuring that every newwin is paired with delwin can be challenging, especially if the functions are wrapped by otherwise safe functions that are provided from a library. A library that is intended to be safe for use in a sandbox, say, must protect against resource leaks within the Racket process as a whole when a sandboxed program misbehaves or is terminated.

The ffi/unsafe/alloc library provides functions to connect resource-allocating functions and resource-releasing functions. The library then arranges for finalization to release a resource if it becomes inaccessible (according to the GC) before it is explicitly released. At the same time, the library handles tricky atomicity requirements to ensure that the finalization is properly registered and never run multiple times.

Using ffi/unsafe/alloc, the newwin and delwin functions can be imported with allocator and deallocator wrappers, respectively:

```
(require ffi/unsafe/alloc)
(define-curses delwin (_fun _WINDOW-pointer -> _int)
 #:wrap (deallocator))
(define-curses newwin (_fun _int _int _int _int
                            -> _WINDOW-pointer)
 #:wrap (allocator delwin))
```
A deallocator wrapper makes a function cancel any existing finalizer for the function's argument. An allocator wrapper refers to the deallocator, so that the deallocator can be run if necessary by a finalizer.

If a resource is scarce or visible to end users, then custodian management is more appropriate than mere finalization as implemented by allocator. See the ffi/unsafe/custodian library.

#### <span id="page-11-0"></span>1.8 Threads and Places

Although older versions of "libcurses" are not thread-safe, Racket threads do not correspond to OS-level threads, so using Racket threads to call "libcurses" functions creates no particular problems.

Racket places, however, correspond to OS-level threads. Using a foreign library from multiple places works when the library is thread-safe. Calling a non-thread-safe library from multiple places requires more care.

The simplest way to use a non-thread-safe library from multiple places is to specify the #:in-original-place? #t option of \_fun, which routes every call to the function through the original Racket place instead of the calling place. Most of the functions that we initially used from "libcurses" can be made thread-safe simply:

```
(define-curses initscr
  (_fun #:in-original-place? #t -> _WINDOW-pointer))
(define-curses wrefresh
 (_fun #:in-original-place? #t _WINDOW-pointer -> _int))
(define-curses endwin
 (_fun #:in-original-place? #t -> _int))
```
The waddstr function is not quite as straightforward. The problem with

```
(define-curses waddstr
 (_fun #:in-original-place? #t _WINDOW-pointer _string -> _int))
```
is that the string argument to waddstr might move in the calling place before the waddstr call completes in the original place. To safely call waddstr, we can use a \_string/immobile type that allocates bytes for the string argument with 'atomicinterior:

```
(define _string/immobile
 (make-ctype _pointer
              (lambda (s)
                (define bstr (cast s _string _bytes))
                (define len (bytes-length bstr))
                (define p (malloc 'atomic-interior len))
                (memcpy p bstr len)
                p)
              (lambda (p)
                (cast p _pointer _string))))
(define-curses waddstr
 (_fun #:in-original-place? #t _WINDOW-pointer _string/immobile -> _int))
```
Beware that passing memory allocated with 'interior (as opposed to 'atomicinterior) is safe only for functions that read the memory without writing. A foreign function must not write to 'interior-allocated memory from a place other than the one where the memory is allocated, due a place-specific treatment of writes to implement generational garbage collection.

## <span id="page-12-0"></span>1.9 More Examples

For more examples of common FFI patterns, see the defined interfaces in the "ffi/examples" collection. See also [Barzilay04].

## <span id="page-13-0"></span>2 Loading Foreign Libraries

The FFI is normally used by extracting functions and other objects from shared objects (a.k.a. *shared libraries* or *dynamically loaded libraries*). The ffi-lib function loads a shared object.

 $(ffi-lib? v) \rightarrow boolean?$  $v : any/c$ 

Returns #t if v is a *foreign-library value*, #f otherwise.

```
(ffi-lib path
        [version
         #:get-lib-dirs get-lib-dirs
         #:fail fail
         #:global? global?]) \rightarrow any
 path : (or/c path-string? #f)
 version : (or/c \text{ string?} (listof (or/c \text{ string? #f})) #f) = #fget-lib-dirs : (-> (listof path?)) = get-lib-search-dirs
 fail : (or/c #f (-> any) = #f
 global? : any/c = (eq? 'global (system-type 'so-mode))
```
Returns a foreign-library value or the result of fail. Normally,

- path is a path without a version or suffix (i.e., without ".dll", ".so", or ".dylib"); and
- version is a list of versions to try in order with  $#f$  (i.e., no version) as the last element of the list; for example,  $\lceil$  ( $\lceil$  2"  $\lceil$  #f) indicates version 2 with a fallback to a versionless library.

When the library suffix as reported by (system-type 'so-suffix) is ".dylib", then a version is added to path after a  $\cdot$ . " and before the ".dylib" suffix. When the library suffix is ".dll", then a version is added to path after a "-" and before the ".dll" suffix. For any other suffix, the version number is added after the suffix plus ".".

A string or  $#f$  version is equivalent to a list containing just the string or  $#f$ , and an empty string (by itself or in a list) is equivalent to  $#f$ .

Beware of relying on versionless library names. On some platforms, versionless library names are provided only by development packages. At the same time, other platforms may require a versionless fallback. A list of version strings followed by #f is typically best for version.

Assuming that path is not  $#f$ , the result from  $ffi$ -lib represents the library found by the following search process:

- If path is not an absolute path, look in each directory reported by  $get$ -lib-dirs. In each directory, try path with the first version in version, adding a suitable suffix if path does not already end in the suffix, then try the second version in version, etc. (If version is an empty list, no paths are tried in this step.)
- Try the same filenames again, but without converting the path to an absolute path, which allows the operating system to use its own search paths. (If version is an empty list, no paths are tried in this step.)
- Try path without adding any version or suffix, and without converting to an absolute path.
- Try the version-adjusted filenames again, but relative to the current directory. (If version is an empty list, no paths are tried in this step.)
- Try path without adding any version or suffix, but converted to an absolute path relative to the current directory.

If none of the paths succeed and  $fail$  is a function, then  $fail$  is called in tail position. If fail is #f, an error is reported from trying the first path from the second bullet above or (if version is an empty list) from the third bullet above. A library file may exist but fail to load for some reason; the eventual error message will unfortunately name the fallback from the second or third bullet, since some operating systems offer no way to determine why a given library path failed.

If path is  $#f$ , then the resulting foreign-library value represents all libraries loaded in the current process, including libraries previously opened with ffi-lib. In particular, use #f to access C-level functionality exported by the run-time system (as described in *Inside: Racket C API*). The version argument is ignored when path is #f.

If path is not  $#f$ , global? is true, and the operating system supports opening a library in "global" mode so that the library's symbols are used for resolving references from libraries that are loaded later, then global mode is used to open the library. Otherwise, the library is opened in "local" mode, where the library's symbols are not made available for future resolution. This local-versus-global choice does not affect whether the library's symbols are available via (ffi-lib #f).

Due to the way the operating system performs dynamic binding, loaded libraries are associated with Racket (or DrRacket) for the duration of the process. Re-evaluating ffi-lib (or hitting the Run button in DrRacket) will not force a re-load of the corresponding library.

Changed in version 6.1.0.5 of package base: Changed the way a version number is added with a ".dll" suffix to place it before the suffix, instead of after.

```
(get-ffi-obj objname lib type [failure-thunk]) \rightarrow anyobjname : (or/c string? bytes? symbol?)
 lib : (or/c ffi-lib? path-string? #f)
 type : ctype?
```
#### failure-thunk :  $(or/c (-> any) #f) = #f$

Looks for *objname* in *lib* library. If *lib* is not a foreign-library value it is converted to one by calling ffi-lib. If objname is found in lib, it is converted to Racket using the given type. Types are described in [§3 "C Types";](#page-17-0) in particular the get-ffi-obj procedure is most often used with function types created with \_fun.

Keep in mind that get-ffi-obj is an unsafe procedure; see [§1 "Overview"](#page-3-0) for details.

If the name is not found, and failure-thunk is provided, it is used to produce a return value. For example, a failure thunk can be provided to report a specific error if an name is not found:

```
(define foo
 (get-ffi-obj "foo" foolib (_fun _int -> _int)
    (lambda ()
      (error 'foolib
             "installed foolib does not provide \"foo\""))))
```
The default (also when  $failure$ -thunk is provided as  $#f$ ) is to raise an exception.

```
(set-ffi-obj! objname lib type new) \rightarrow void?objname : (or/c string? bytes? symbol?)
  lib : (or/c ffi-lib? path-string? #f)
  type : ctype?
  new : any/c
```
Looks for objname in lib similarly to get-ffi-obj, but then it stores the given new value into the library, converting it to a C value. This can be used for setting library customization variables that are part of its interface, including Racket callbacks.

```
(make-c-parameter objname lib type) \rightarrow (and/c (-> any))(any/c -> void?))
 objname : (or/c string? bytes? symbol?)
 lib : (or/c ffi-lib? path-string? #f)
 type : ctype?
```
Returns a parameter-like procedure that can either references the specified foreign value, or set it. The arguments are handled as in get-ffi-obj.

A parameter-like function is useful in case Racket code and library code interact through a library value. Although make-c-parameter can be used with any time, it is not recommended to use this for foreign functions, since each reference through the parameter will construct the low-level interface before the actual call.

```
(define-c id lib-expr type-expr )
```
Defines id behave like a Racket binding, but id is actually redirected through a parameterlike procedure created by make-c-parameter. The id is used both for the Racket binding and for the foreign name.

```
(ffi-obj-ref objname lib [failure-thunk]) \rightarrow any
   objname : (or/c string? bytes? symbol?)
  lib : (or/c ffi-lib? path-string? #f)
  failure-thunk : (or/c (-> any) #f) = #f
```
Returns a pointer for the specified foreign name, calls failure-thunk if the name is not found, or raises an exception if failure-thunk is #f.

Normally, get-ffi-obj should be used, instead.

## <span id="page-17-0"></span>3 C Types

*C types* are the main concept of the FFI, either primitive types or user-defined types. The FFI deals with primitive types internally, converting them to and from C types. A user type is defined in terms of existing primitive and user types, along with conversion functions to and from the existing types.

## <span id="page-17-1"></span>3.1 Type Constructors

```
(make-ctype type racket-to-c-c-to-racket) \rightarrow ctype?type : ctype?
 racket-to-c : (or/c #f (any/c \t . > a ny))c-to-racket : (or/c #f (any/c . -> . any))
```
Creates a new C type value whose representation for foreign code is the same as type's.

The given conversion functions convert to and from the Racket representation of the new type. Either conversion function can be #f, meaning that the conversion for the corresponding direction is the identity function. If both functions are  $#f$ , type is returned.

The  $racket-to-c$  function takes any value and, if it is a valid representation of the new type, converts it to a representation of  $type$ . The  $c-to-racket$  function takes a representation of type and produces a representation of the new type.

 $(ctype? v) \rightarrow boolean?$  $v : any/c$ 

Returns  $#t$  if v is a C type,  $#f$  otherwise.

Examples:

```
> (ctype? _int)
#t
> (ctype? (_fun _int -> _int))
#t
> (ctype? #f)
#f
> (ctype? "foo")
#f
(ctype-size of type) \rightarrow exact-nomnegative-integer?type : ctype?
(ctype-alignof type) Ñ exact-nonnegative-integer?
 type : ctype?
```
Returns the size or alignment of a given type for the current platform.

Examples:

```
> (ctype-sizeof _int)
4
> (ctype-sizeof (_fun _int -> _int))
8
> (ctype-alignof _int)
4
> (ctype-alignof (_fun _int -> _int))
8
(ctype->layout type)
\rightarrow (flat-rec-contract rep symbol? (listof rep))
 type : ctype?
```
Returns a value to describe the eventual C representation of the type. It can be any of the following symbols:

```
'int8 'uint8 'int16 'uint16 'int32 'uint32 'int64 'uint64
'float 'double 'bool 'void 'pointer 'fpointer
'bytes 'string/ucs-4 'string/utf-16
```
The result can also be a list, which describes a C struct whose element representations are provided in order within the list. Finally, the result can be a vector of size 2 containing an element representation followed by an exact-integer count.

Examples:

```
> (ctype->layout _int)
'int32
> (ctype->layout _void)
'void
> (ctype->layout (_fun _int -> _int))
'fpointer
(complier-size of sym) \rightarrow exact-nonnegative-integer?sym : (or/c symbol? (listof symbol?))
```
Possible values for sym are 'int, 'char, 'short, 'long, '\*, 'void, 'float, 'double, or lists of symbols, such as '(long long). The result is the size of the corresponding type according to the C sizeof operator for the current platform. The compiler-sizeof operation should be used to gather information about the current platform, such as defining alias type like \_int to a known type like \_int32.

Examples:

```
> (compiler-sizeof 'int)
4
> (compiler-sizeof '(long long))
8
```
## <span id="page-19-0"></span>3.2 Numeric Types

```
_int8 : ctype?
_sint8 : ctype?
_uint8 : ctype?
_int16 : ctype?
_sint16 : ctype?
_uint16 : ctype?
_int32 : ctype?
_sint32 : ctype?
_uint32 : ctype?
_int64 : ctype?
_sint64 : ctype?
_uint64 : ctype?
```
The basic integer types at various sizes. The s or u prefix specifies a signed or an unsigned integer, respectively; the ones with no prefix are signed.

```
_byte : ctype?
_sbyte : ctype?
_ubyte : ctype?
```
The \_sbyte and \_ubyte types are aliases for \_sint8 and \_uint8, respectively. The \_byte type is like \_ubyte, but adds 256 to a negative Racket value that would work as a \_sbyte (i.e., it casts signed bytes to unsigned bytes).

```
_word : ctype?
_sword : ctype?
_uword : ctype?
```
The \_sword and \_uword types are aliases for \_sint16 and \_uint16, respectively. The \_word type is like \_uword, but coerces negative values in the same way as \_byte.

```
_short : ctype?
_sshort : ctype?
_ushort : ctype?
_int : ctype?
_sint : ctype?
```

```
_uint : ctype?
_long : ctype?
_slong : ctype?
_ulong : ctype?
_llong : ctype?
_sllong : ctype?
_ullong : ctype?
_intptr : ctype?
_sintptr : ctype?
_uintptr : ctype?
```
Aliases for basic integer types. The \_short aliases correspond to \_int16. The \_int aliases correspond to \_int32. The \_long aliases correspond to either \_int32 or \_int64, depending on the platform. Similarly, the \_intptr aliases correspond to either \_int32 or \_int64, depending on the platform.

\_size : ctype? \_ssize : ctype? \_ptrdiff : ctype? \_intmax : ctype? \_uintmax : ctype?

More aliases for basic integer types. The size and uintmax types are aliases for \_uintptr, and the rest are aliases for \_intptr.

```
_fixnum : ctype?
_ufixnum : ctype?
```
For cases where speed matters and where you know that the integer is small enough, the types \_fixnum and \_ufixnum are similar to \_intptr and \_uintptr but assume that the quantities fit in Racket's immediate integers (i.e., not bignums).

\_fixint : ctype? \_ufixint : ctype?

Similar to \_fixnum/\_ufixnum, but based on \_int/\_uint instead of \_intptr/\_uintptr, and coercions from C are checked to be in range.

\_float : ctype? \_double : ctype? \_double\* : ctype?

The \_float and \_double types represent the corresponding C types. Both single- and double-precision Racket numbers are accepted for conversion via both \_float and \_double, while both \_float and \_double coerce C values to double-precision Racket numbers. The type  $\text{\_double*}$  coerces any Racket real number to a C double.

#### \_longdouble : ctype?

Represents the long double type on platforms where it is supported, in which case Racket extflonums convert to and from long double values.

## <span id="page-21-0"></span>3.3 Other Atomic Types

#### \_stdbool : ctype?

The stdbool type represents the C99 bool type from <stdbool.h>. It translates #f to a 0 bool and any other value to a 1 bool.

Added in version 6.0.0.6 of package base.

**Lool** : ctype?

Translates #f to a 0 int and any other value to a 1 int, reflecting one of many traditional (i.e., pre-C99) encodings of booleans. See also \_stdbool.

void : ctype?

Indicates a Racket #<void> return value, and it cannot be used to translate values to C. This type cannot be used for function inputs.

## <span id="page-21-1"></span>3.4 String Types

#### <span id="page-21-2"></span>3.4.1 Primitive String Types

The five primitive string types correspond to cases where a C representation matches Racket's representation without encodings.

The form \_bytes form can be used type for Racket byte strings, which corresponds to C's char\* type. In addition to translating byte strings, #f corresponds to the NULL pointer.

\_string/ucs-4 : ctype?

A type for Racket's native Unicode strings, which are in UCS-4 format. These correspond to the C mzchar\* type used by Racket. As usual, the types treat #f as NULL and vice versa.

\_string/utf-16 : ctype?

Unicode strings in UTF-16 format. As usual, the types treat #f as NULL and vice versa.

path : ctype?

Simple char\* strings, corresponding to Racket's paths. As usual, the types treat #f as NULL and vice versa.

Beware that changing the current directory via current-directory does not change the OS-level current directory as seen by foreign library functions. Paths normally should be converted to absolute form using path->complete-path (which uses the currentdirectory parameter) before passing them to a foreign function.

```
symbol : ctype?
```
Simple char\* strings as Racket symbols (encoded in UTF-8). Return values using this type are interned as symbols.

#### <span id="page-22-0"></span>3.4.2 Fixed Auto-Converting String Types

```
_string/utf-8 : ctype?
_string/latin-1 : ctype?
_string/locale : ctype?
```
Types that correspond to (character) strings on the Racket side and char\* strings on the C side. The bridge between the two requires a transformation on the content of the string. As usual, the types treat #f as NULL and vice versa.

\_string\*/utf-8 : ctype? \_string\*/latin-1 : ctype? \_string\*/locale : ctype?

Similar to \_string/utf-8, etc., but accepting a wider range of values: Racket byte strings are allowed and passed as is, and Racket paths are converted using path->bytes.

#### <span id="page-22-1"></span>3.4.3 Variable Auto-Converting String Type

The \_string/ucs-4 type is rarely useful when interacting with foreign code, while using \_bytes is somewhat unnatural, since it forces Racket programmers to use byte strings. Using \_string/utf-8, etc., meanwhile, may prematurely commit to a particular encoding of strings as bytes. The \_string type supports conversion between Racket strings and char\* strings using a parameter-determined conversion.

## string : ctype?

Expands to a use of the default-\_string-type parameter. The parameter's value is consulted when string is evaluated, so the parameter should be set before any interface definition that uses \_string.

```
(default_{-string-type}) \rightarrow ctype?(default {\_}string-type\ type) \rightarrow void?type : ctype?
```
A parameter that determines the current meaning of \_string. It is initially set to \_string\*/utf-8. If you change it, do so *before* interfaces are defined.

#### <span id="page-23-0"></span>3.4.4 Other String Types

#### \_file : ctype?

Like <u>path</u>, but when values go from Racket to C, cleanse-path is used on the given value. As an output value, it is identical to \_path.

```
_bytes/eof : ctype?
```
Similar to the \_bytes type, except that a foreign return value of NULL is translated to a Racket eof value.

\_string/eof : ctype?

Similar to the \_string type, except that a foreign return value of NULL is translated to a Racket eof value.

#### <span id="page-23-1"></span>3.5 Pointer Types

#### pointer : ctype?

Corresponds to Racket *C pointer* values. These pointers can have an arbitrary Racket object attached as a type tag. The tag is ignored by built-in functionality; it is intended to be used by interfaces. See [§5.3 "Tagged C Pointer Types"](#page-64-0) for creating pointer types that use these tags for safety. A #f value is converted to NULL and vice versa.

The address referenced by a \_pointer value must not refer to memory managed by the garbage collector (unless the address corresponds to a value that supports interior pointers and that is otherwise referenced to preserve the value from garbage collection). The reference is not traced or updated by the garbage collector.

The equal? predicate equates C pointers (including pointers for \_gcpointer and possibly containing an offset) when they refer to the same address—except for C pointers that are instances of structure types with the **prop**: cpointer property, in which case the equality rules of the relevant structure types apply.

\_gcpointer : ctype?

Like <u>pointer</u>, but for a C pointer value that can refer to memory managed by the garbage collector.

Although a \_gcpointer can reference to memory that is not managed by the garbage collector, beware of using an address that might eventually become managed by the garbage collector. For example, if a reference is created by malloc with 'raw and released by free, then the free may allow the memory formerly occupied by the reference to be used later by the garbage collector.

The cpointer-gcable? function returns  $\#t$  for a cpointer generated via the  $g$ cpointer type, while it generates #f for a cpointer generated via the <u>copointer</u> type.

```
_racket : ctype?
scheme : ctype?
```
A type that can be used with any Racket object; it corresponds to the Scheme\_Object\* type of Racket's C API (see *Inside: Racket C API*). The \_racket or \_scheme type is useful only for libraries that are aware of Racket's C API.

As a result type with a function type, \_racket or \_scheme permits multiple values, but multiple values are not allowed in combination with a true value for #:in-original-place? or #:async-apply in \_cprocedure or \_fun.

```
_fpointer : ctype?
```
Similar to \_pointer, except that when \_fpointer is used as the type for get-ffi-obj or  $\text{ffi-obj-ref}, \text{then a level of indirection is skipped. Furthermore, for a C pointer value from}$ get-ffi-obj or ffi-obj-ref using \_fpointer, ptr-ref on the pointer as a \_fpointer simply returns the pointer instead of dereferencing it. Like  $\_pointer$ ,  $\_fpointer$  treats  $#f$ as NULL and vice versa.

A type generated by \_cprocedure or \_fun builds on \_fpointer, and normally \_cprocedure or \_fun should be used instead of \_fpointer.

```
| (_or-null ctype) \rightarrow ctype?
  ctype : ctype?
```
Creates a type that is like  $ctype$ , but  $#f$  is converted to NULL and vice versa. The given ctype must have the same C representation as \_pointer, \_gcpointer, or \_fpointer.

```
(gcable ctype) \rightarrow ctype?ctype : ctype?
```
Creates a type that is like  $ctype$ , but whose base representation is like  $gcpointer$  instead of \_pointer. The given ctype must have a base representation like \_pointer or \_gcpointer (and in the later case, the result is the ctype).

#### <span id="page-25-0"></span>3.6 Function Types

```
(_cprocedure input-types
             output-type
             [#:abi abi
             #:atomic? atomic?
             #:async-apply async-apply
             #:lock-name lock-name
             #:in-original-place? in-original-place?
             #:save-errno save-errno
             #:wrapper wrapper
             \#:\text{keep } \text{keep } ] \rightarrow \text{ any }input-types : (list ctype?)
 output-type : ctype?
 abi : (or/c #f 'default 'stdcall 'sysv) = #f
 atomic? : \text{any/c} = #fasync-apply : (or/c #f ((-> any/c) .. -> . any/c) box?) = #flock-name : (or/c string? #f) = #f
 in-original-place? : any/c = #f
 save-errno : (or/c #f 'posix 'windows) = #f
 wrapper : (or/c #f (procedure? . -> . procedure?)) = #f
 keep : (or/c boolean? box? (any/c \t - > a) any/c) = #t
```
A type constructor that creates a new function type, which is specified by the given inputtypes list and output-type. Usually, the \_fun syntax (described below) should be used instead, since it manages a wide range of complicated cases.

The resulting type can be used to reference foreign functions (usually ffi-objs, but any pointer object can be referenced with this type), generating a matching foreign *callout* object. Such objects are new primitive procedure objects that can be used like any other Racket procedure. As with other pointer types, #f is treated as a NULL function pointer and vice versa.

A type created with \_cprocedure can also be used for passing Racket procedures to foreign functions, which will generate a foreign function pointer that calls to the given Racket *call-* *back* procedure. There are no restrictions on the Racket procedure; in particular, its lexical context is properly preserved.

The optional abi keyword argument determines the foreign ABI that is used. Supplying #f or 'default indicates the platform-dependent default. The other possible values— 'stdcall and 'sysv (i.e., "cdecl")—are currently supported only for 32-bit Windows; using them on other platforms raises an exception. See also ffi/winapi.

For callouts to foreign functions with the generated type:

• If save-errno is 'posix, then the value of errno is saved (specific to the current thread) immediately after a foreign function callout returns. The saved value is accessible through saved-errno. If save-errno is 'windows, then the value of GetLastError() is saved for later use via saved-errno; the 'windows option is available only on Windows (on other platforms saved-errno will return 0). If save-errno is #f, no error value is saved automatically.

The error-recording support provided by save-errno is needed because the Racket runtime system may otherwise preempt the current Racket thread and itself call functions that set error values.

- If wrapper is not #f, it takes the callout that would otherwise be generated and returns a replacement procedure. Thus, wrapper acts a hook to perform various argument manipulations before the true callout is invoked, and it can return different results (for example, grabbing a value stored in an "output" pointer and returning multiple values).
- If  $lock$ -name is not  $#f$ , then a process-wide lock with the given name is held during the foreign call. In a build that supports parallel places, lock-name is registered via scheme\_register\_process\_global, so choose names that are suitably distinct.
- If in-original-place? is true, then when a foreign callout procedure with the generated type is called in any Racket place, the procedure is called from the original Racket place. Use this mode for a foreign function that is not thread-safe at the C level, which means that it is not place-safe at the Racket level. Callbacks from placeunsafe code back into Racket at a non-original place typically will not work, since the place of the Racket code may have a different allocator than the original place.
- Values that are provided to a callout (i.e., the underlying callout, and not the replacement produced by a wrapper, if any) are always considered reachable by the garbage collector until the called foreign function returns. If the foreign function invokes Racket callbacks, however, beware that values managed by the Racket garbage collector might be moved in memory by the garbage collector.
- A callout object is finalized internally. Beware of trying to use a callout object that is reachable only from a finalized object, since the two objects might be finalized in either order.

For callbacks to Racket functions with the generated type:

- The keep argument provides control over reachbility by the garbage collector of the underlying value that foreign code see as a plain C function. Additional care must be taken in case the foreign code might retain the callback function, in which case the callback value must remain reachable or else the held callback will become invalid. The possible values of keep are as follows:
	- $-$  #t the callback stays in memory as long as the converted Racket function is reachable. This mode is the default, as it is fine in most cases. Note that each Racket function can hold onto only one callback value through this mode, so it is not suitable for a function used multiple times as a reatined callback.
	- $-$  #f the callback value is not held. This mode may be useful for a callback that is only used for the duration of the foreign call; for example, the comparison function argument to the standard C library qsort function is only used while qsort is working, and no additional references to the comparison function are kept. Use this option only in such cases, when no holding is necessary and you want to avoid the extra cost.
	- $-$  A box holding #f or any other non-list value the callback value is stored in the box, overriding any non-list value that was in the box (making it useful for holding a single callback value). When you know that the callback is no longer needed, you can "release" the callback value by changing the box contents or by allowing the box itself to become unreachable. This mode can be useful if the box is held for a dynamic extent that corresponds to when the callback is needed; for example, you might encapsulate some foreign functionality in a Racket class or a unit, and keep the callback box as a field in new instances or instantiations of the unit.
	- A box holding null (or any list) similar to a box holding a non-list value, except that new callback values are consed onto the contents of the box. This mode is therefore useful in cases when a Racket function is used in multiple callbacks (that is, sent to foreign code to hold onto multiple times) and all callbacks should be retained together.
	- A one-argument function the function is invoked with the callback value when it is generated. This mode allows you to explicitly manage reachability of the generated callback closure.
- If wrapper is not  $#f$ , it takes the procedure to be converted into a callback and returns a replacement procedure to be invoked as the callback. Thus, wrapper acts a hook to perform various argument manipulations before a Racket callback function is called, and it can return different results to the foreign caller.

The callback value's reachability (and its interaction with keep is based on the original function for the callback, not the result of wrapper.

• If atomic? is true, then when a Racket procedure is given this procedure type and called as a callback from foreign code, then the Racket process is put into atomic mode while evaluating the Racket procedure body.

In atomic mode, other Racket threads do not run, so the Racket code must not call any function that potentially blocks on synchronization with other threads, or else it may lead to deadlock. In addition, the Racket code must not perform any potentially blocking operation (such as I/O), it must not raise an uncaught exception, it must not perform any escaping continuation jumps, and its non-tail recursion must be minimal to avoid C-level stack overflow; otherwise, the process may crash or misbehave.

• If a async-apply is provided as a procedure or box, then a Racket callback procedure with the generated procedure type can be applied in a foreign thread (i.e., an OS-level thread other than the one used to run Racket).

If async-apply is a procedure, the call in the foreign thread is transferred to the OS-level thread that runs Racket, but the Racket-level thread (in the sense of thread) is unspecified; the job of the provided async-apply procedure is to arrange for the callback procedure to be run in a suitable Racket thread.

The given async-apply procedure is applied to a thunk that encapsulates the specific callback invocation, and the foreign OS-level thread blocks until the thunk is called and completes; the thunk must be called exactly once, and the callback invocation must return normally. The given async-apply procedure itself is called in atomic mode (see atomic? above).

If the callback is known to complete quickly, requires no synchronization, and works independent of the Racket thread in which it runs, then it is safe for the given asyncapply procedure to apply the thunk directly. Otherwise, the given async-apply procedure must arrange for the thunk to be applied in a suitable Racket thread sometime after the given async-apply procedure itself returns; if the thunk raises an exception or synchronizes within an unsuitable Racket-level thread, it can deadlock or otherwise damage the Racket process.

If async-apply is a box, then the value contained in the box is used as the result of the callback when it is called in a foreign thread; the async-apply value is converted to a foreign value at the time that \_cprocedure is called. Using a boxed constant value for async-apply avoids the need to synchronize with the OS-level thread that runs Racket, but it effectively ignores the Racket procedure that is wrapped as callback when the callback is applied in a foreign thread.

Foreign-thread detection to trigger async-apply works only when Racket is compiled with OS-level thread support, which is the default for many platforms. If a callback with an async-apply is called from foreign code in the same OS-level thread that runs Racket, then async-apply is not used.

Changed in version 6.3 of package base: Added the #:lock-name argument.

```
(_fun fun-option ... maybe-args type-spec ... -> type-spec
     maybe-wrapper)
```

```
fun-option = #:abi abi-expr| #:save-errno save-errno-expr
               | #:keep keep-expr
              | #:atomic? atomic?-expr
              | #:async-apply async-apply-expr
              | #:lock-name lock-name-expr
              | #:in-original-place? in-original-place?-expr
              | #:retry (retry-id [arg-id init-expr])
  maybe-args =| formals ::
    type-specific = type-expr| (id : type-expr)
               | (type-expr = value-expr )
              \int (id : type-expr = value-expr)
maybe-wrapper =| -> output-expr
```
Creates a new function type. The \_fun form is a convenient syntax for the \_cprocedure type constructor. In its simplest form, only the input type-exprs and the output typeexpr are specified, and each types is a simple expression, which creates a straightforward function type.

For example,

(\_fun \_string \_int -> \_int)

specifies a function that receives a string and an integer and returns an integer.

See \_cprocedure for information about the #:abi, #:save-errno, #:keep, #:atomic?, #:async-apply, and #:in-original-place? options.

In its full form, the \_fun syntax provides an IDL-like language that creates a wrapper function around the primitive foreign function when the type is used for a callout. These wrappers can implement complex interfaces given simple specifications:

• The full form of each argument type-spec can include an optional label and an expression. A label  $id$ : makes the argument value accessible to later expressions using  $id$ . A = value-expr expression causes the wrapper function to calculates the argument for that position using value-expr, implying that the wrapper does not expect to be given an argument for that position.

For example,

```
(\text{fun } (s : \text{string}) \text{ (int } = (\text{string-length } s)) \rightarrow \text{int})
```
produces a wrapper that takes a single string argument and calls a foreign function that takes a string and an integer; the string's length is provided as the integer argument.

• If the optional *output-expr* is specified, or if an expression is provided for the output type, then the expression specifies an expression that will be used as a return value for the function call, replacing the foreign function's result. The output-expr can use any of the previous labels, including a label given for the output to access the foreign function's return value.

For example,

 $(\text{fun} \text{string (len : int)} \rightarrow (r : \text{int}) \rightarrow (\text{min } r \text{ len}))$ 

produces a wrapper that returns the minimum of the foreign function's result and the given integer argument.

• A #:retry (retry-id [arg-id init-expr] ...) specification binds retryid for use in an *output-expr* for retrying the foreign call (normally in tail position). The function bound to retry-id accepts each arg-id as an argument, each arg-id can be used in  $=$  value-exprs, and each init-exprs provides the initial value for the corresponding arg-id.

For example,

```
(_fun #:retry (again [count 0])
      _string _int -> (r : _int)
      \rightarrow (if (and (= r ERR_BUSY)
                   (< count 5))
               (retry (add1 count))
               r))
```
produces a wrapper that calls the foreign function up to five times if it continues to produce a number equal to ERR\_BUSY.

• In rare cases where complete control over the input arguments is needed, the wrapper's argument list can be specified as maybe-args with a formals as for lambda (including keyword arguments and/or a "rest" argument). When an argument type-spec includes a label that matches an binding identifier in formals, then the identifier is used as the default value for the argument. All argument type-specs must include either explicit =  $value-expr$  annotations or an implicit one through a matching label.

For example,

 $(\text{fun} (n s) :: (s : \text{string}) (n : \text{int}) \rightarrow \text{int})$ 

produces a wrapper that receives an integer and a string, but the foreign function receives the string first.

Changed in version 6.2 of package base: Added the #:retry option. Changed in version 6.3: Added the #:lock-name option.

```
(function-ptr ptr-or-proc fun-type) \rightarrow cpointer?
  ptr-or-proc : (or cpointer? procedure?)
  fun-type : ctype?
```
Casts ptr-or-proc to a function pointer of type fun-type.

 $\|$  ->

A literal used in \_fun forms. (It's unfortunate that this literal has the same name as -> from racket/contract, but it's a different binding.}

#### <span id="page-31-0"></span>3.6.1 Custom Function Types

The behavior of the \_fun type can be customized via *custom function types*, which are pieces of syntax that can behave as C types and C type constructors, but they can interact with function calls in several ways that are not possible otherwise. When the \_fun form is expanded, it tries to expand each of the given type expressions, and ones that expand to certain keyword-value lists interact with the generation of the foreign function wrapper. This expansion makes it possible to construct a single wrapper function, avoiding the costs involved in compositions of higher-order functions.

Custom function types are macros that expand to a sequence  $(key: val \ldots)$ , where each key: is from a short list of known keys. Each key interacts with generated wrapper functions in a different way, which affects how its corresponding argument is treated:

- type: specifies the foreign type that should be used, if it is  $#f$  then this argument does not participate in the foreign call.
- expr: specifies an expression to be used for arguments of this type, removing it from wrapper arguments.
- bind: specifies a name that is bound to the original argument if it is required later (e.g., \_box converts its associated value to a C pointer, and later needs to refer back to the original box).
- 1st-arg: specifies a name that can be used to refer to the first argument of the foreign call (good for common cases where the first argument has a special meaning, e.g., for method calls).
- prev-arg: similar to 1st-arg:, but refers to the previous argument.
- pre: a pre-foreign code chunk that is used to change the argument's value.
- post: a similar post-foreign code chunk.

• keywords: specifies keyword/value expressions that will be used with the surrounding \_fun form. (Note: the keyword/value sequence follows keywords:, not parenthesized.)

The pre: and post: bindings can be of the form  $(id \Rightarrow \exp r)$  to use the existing value. Note that if the pre: expression is not (id  $\Rightarrow$  expr), then it means that there is no input for this argument to the \_fun-generated procedure. Also note that if a custom type is used as an output type of a function, then only the post: code is used.

Most custom types are meaningful only in a \_fun context, and will raise a syntax error if used elsewhere. A few such types can be used in non-\_fun contexts: types which use only type:, pre:, post:, and no others. Such custom types can be used outside a \_fun by expanding them into a usage of make-ctype, using other keywords makes this impossible, because it means that the type has specific interaction with a function call.

```
(define-fun-syntax id transformer-expr )
```
Binds id as a custom function type as well as a syntax transformer (i.e, macro). The type is expanded by applying the procedure produced by transformer-expr to a use of the custom function type.

For instance, the following defines a new type that automatically coerces the input number to an inexact form which is compatible with the  $_1$ float type.

```
(define-fun-syntax _float*
     (syntax-id-rules (_float*)
        [\text{float* (type: float pre: (x => (+ 0.0 x)))]})(\text{fun } \text{float*} \rightarrow \text{bool})\vert \vert \vert ?
```
A custom function type that is a marker for expressions that should not be sent to the foreign function. Use this to bind local values in a computation that is part of an ffi wrapper interface, or to specify wrapper arguments that are not sent to the foreign function (e.g., an argument that is used for processing the foreign output).

Examples:

```
(_fun _? ; not sent to foreign function
       \mathsf{int} \rightarrow \mathsf{int}(_fun [init : _?] ; init is used for pre-processing
       [box: (box __init) = (box init)]\rightarrow \_\text{void})(_fun [offset : _?] ; offset is used for post-processing
       \rightarrow [res : _int]
       \rightarrow (+ res offset))
```

```
(_ptr mode type-expr)
mode = i| o
     | io
```
Creates a C pointer type, where mode indicates input or output pointers (or both). The mode can be one of the following:

- i indicates an *input* pointer argument: the wrapper arranges for the function call to receive a value that can be used with the type and to send a pointer to this value to the foreign function. After the call, the value is discarded.
- o indicates an *output* pointer argument: the foreign function expects a pointer to a place where it will save some value, and this value is accessible after the call, to be used by an extra return expression. If \_ptr is used in this mode, then the generated wrapper does not expect an argument since one will be freshly allocated before the call.
- io combines the above into an *input/output* pointer argument: the wrapper gets the Racket value, allocates and set a pointer using this value, and then references the value after the call. The "\_ptr" name can be confusing here: it means that the foreign function expects a pointer, but the generated wrapper uses an actual value. (Note that if this is used with structs, a struct is created when calling the function, and a copy of the return value is made too—which is inefficient, but ensures that structs are not modified by C code.)

For example, the \_ptr type can be used in output mode to create a foreign function wrapper that returns more than a single argument. The following type:

```
(\_fun (i : (\_ptr o \_int))
       \rightarrow (d : _double)
       -> (values d i))
```
creates a function that calls the foreign function with a fresh integer pointer, and use the value that is placed there as a second return value.

 $\vert$  (\_box type)

A custom function type similar to a (\_ptr io type) argument, where the input is expected to be a box holding an appropriate value, which is unboxed on entry and modified accordingly on exit.

Example:

```
(\_fun (\_box \_int ) \rightarrow \_void)(\text{fun [boxed}]\rightarrow [res : _int]
       -> (values res (unbox boxed)))
(_list mode type maybe-len)
     mode = i\overline{\phantom{0}}| io
maybe-Ien =| len-expr
```
A custom function type that is similar to \_ptr, except that it is used for converting lists to/from C vectors. The optional maybe-len argument is needed for output values where it is used in the post code, and in the pre code of an output mode to allocate the block. (If the length is 0, then NULL is passed in and an empty list is returned.) In either case, it can refer to a previous binding for the length of the list which the C function will most likely require.

For example, the following type corresponds to a function that takes a vector argument of type \*float (from a Racket list input) and a length argument of type int for the vector:

```
(_fun [vec : (_list i _float)]
       ; this argument is implicitly provided
       [\_int = (\text{length vec})]\rightarrow \_\text{void}
```
In this next example, the type specifies a function that provides output through a given output vector (represented as a list on the Racket side) and through a boolean return value. The FFI-bound function will take an integer argument and return two values, the vector and the boolean.

```
(_fun [len : _int]
      [vec : (_list o _float len)]
      -> [res : _bool]
      -> (values vec res))
```
(\_vector mode type maybe-len)

A custom function type like \_list, except that it uses Racket vectors instead of lists.

Examples:

```
(_fun [vec : (_vector i _float)]
      [\_int = (\text{length vec})]\rightarrow \_\text{void}(_fun [len : _int]
       [vec : (_vector o _float len)]
      -> [res : _bool]
      -> (values vec res))
```
See \_list for more explanation about the examples.

\_bytes (\_bytes o len-expr)

A custom function type that can be used by itself as a simple type for a byte string as a C pointer. Coercion of a C pointer to simply \_bytes (without a specified length) requires that the pointer refers to a nul-terminated byte string. When the length-specifying form is used for a function argument, a byte string is allocated with the given length, including an extra byte for the nul terminator.

#### <span id="page-35-0"></span>3.7 C Struct Types

```
(make-cstruct-type types [abi alignment]) \rightarrow ctype?types : (non-empty-listof ctype?)
 abi : (or/c #f 'default 'stdcall 'sysv) = #f
 alignment : (or/c #f 1 2 4 8 16) = #f
```
The primitive type constructor for creating new C struct types. These types are actually new primitive types; they have no conversion functions associated. The corresponding Racket objects that are used for structs are pointers, but when these types are used, the value that the pointer *refers to* is used, rather than the pointer itself. This value is basically made of a number of bytes that is known according to the given list of types list.

If alignment is  $#f$ , then the natural alignment of each type in types is used for its alignment within the struct type. Otherwise, alignment is used for all struct type members.

```
(_list-struct [#:alignment alignment
              #:malloc-mode malloc-mode]
              type \dots +) \longrightarrow ctype?
 alignment : (or/c #f 1 2 4 8 16) = #f
 malloc-mode : (one-of/c 'raw 'atomic 'nonatomic 'tagged
                           'atomic-interior 'interior
                           'stubborn 'uncollectable 'eternal)
              = 'atomic
 type : ctype?
```
A type constructor that builds a struct type using make-cstruct-type function and wraps it in a type that marshals a struct as a list of its components. Note that space for structs must to be allocated using malloc with malloc-mode; the converter for a list-struct type immediately allocates and uses a list from the allocated space, so it is inefficient. Use define-cstruct below for a more efficient approach.

Changed in version 6.0.0.6 of package base: Added #:malloc-mode.

```
(define-cstruct id/sup ([field-id type-expr field-option ...] ...)
  property ...)
      id/sup = \_id| (_id _super-id)
field-option = #:offset offset-expr
   property = #:alignment alignment-expr| #:malloc-mode malloc-mode-expr
             | #:property prop-expr val-expr
             | #:no-equal
             | #:define-unsafe
 offset-expr : exact-integer?
  alignment-expr : (or/c #f 1 2 4 8 16)
  malloc-mode-expr :
                    (one-of/c 'raw 'atomic 'nonatomic 'tagged
                              'atomic-interior 'interior
                              'stubborn 'uncollectable 'eternal)
  prop-expr : struct-type-property?
```
Defines a new C struct type, but unlike \_list-struct, the resulting type deals with C structs in binary form, rather than marshaling them to Racket values. The syntax is similar to define-struct, providing accessor functions for raw struct values (which are pointer objects); the  $_id$  must start with  $\Box$ , at most one #: offset can be supplied for a field, and at most one  $\#$ : alignment or  $\#$ : malloc-mode can be supplied. If no \_super-id is provided, then at least one field must be specified.

The resulting bindings are as follows:

- $_id$ : the new C type for this struct.
- \_id-pointer: a pointer type that should be used when a pointer to values of this struct are used.
- \_id-pointer/null: like \_id-pointer, but allowing NULL pointers (as represented on the Racket side by #f).
- *id*?: a predicate for the new type.
- $\bullet$  id-tag: the tag object that is used with instances. The tag object may be the symbol form of id or a list of symbols containing the id symbol and other symbols, such as the super-id symbol.
- make-id : a constructor, which expects an argument for each field.
- $id$ -field-id : an accessor function for each field-id; if the field has a C struct type, then the result of the accessor is a pointer to the field within the enclosing structure, rather than a copy of the field.
- set-id-field-id! : a mutator function for each field-id.
- id-field-id-offset : the absolute offset, in bytes, of each field-id, if #:define-unsafe is present.
- unsafe-id-field-id : an unsafe accessor function for each field-id, if #:define-unsafe is present.
- unsafe-set-id-field-id! : an unsafe mutator function for each field-id, if #:define-unsafe is present.
- id: structure-type information compatible with struct-out or match (but not struct or define-struct); currently, this information is correct only when no super-id is specified.
- $id$ ->list, list->id: a function that converts a struct into a list of field values and vice versa.
- id->list\*, list\*->id : like id->list, list->id, but fields that are structs are recursively unpacked to lists or packed from lists.
- struct:cpointer:id: only when a #:property is specified a structure type that corresponds to a wrapper to reflect properties (see below).

Objects of the new type are actually C pointers, with a type tag that is the symbol form of  $id$  or a list that contains the symbol form of  $id$ . Since structs are implemented as pointers, they can be used for a *\_pointer* input to a foreign function: their address will be used. To make this a little safer, the corresponding cpointer type is defined as \_id-pointer. The \_id type should not be used when a pointer is expected, since it will cause the struct to be copied rather than use the pointer value, leading to memory corruption.

Field offsets within the structure are normally computed automatically, but the offset for a field can be specified with #:offset. Specifying #:offset for a field affects the default offsets computed for all remaining fields.

Instances of the new type are not normally Racket structure instances. However, if at least one  $\#$ : property modifier is specified, then struct creation and coercions from  $_id$  variants

wrap a non-NULL C pointer representation in a Racket structure that has the specified properties. The wrapper Racket structure also has a **prop:** cpointer property, so that wrapped C pointers can be treated the same as unwrapped C pointers. If a super-id is provided and it corresponds to a C struct type with a wrapper structure type, then the wrapper structure type is a subtype of super-id's wrapper structure type. If a #:property modifier is specified, #:no-equal is not specified, and if prop:equal+hash is not specified as any #:property, then the prop:equal+hash property is automatically implemented for the wrapper structure type to use  $ptr$ -equal?.

If the first field is itself a C struct type, its tag will be used in addition to the new tag. This feature supports common cases of object inheritance, where a sub-struct is made by having a first field that is its super-struct. Instances of the sub-struct can be considered as instances of the super-struct, since they share the same initial layout. Using the tag of an initial C struct field means that the same behavior is implemented in Racket; for example, accessors and mutators of the super-struct can be used with the new sub-struct. See the example below.

Providing a super-id is shorthand for using an initial field named super-id and using \_super-id as its type. Thus, the new struct will use \_super-id's tag in addition to its own tag, meaning that instances of \_id can be used as instances of \_super-id. Aside from the syntactic sugar, the constructor function is different when this syntax is used: instead of expecting a first argument that is an instance of \_super-id, the constructor will expect arguments for each of \_super-id's fields, in addition for the new fields. This adjustment of the constructor is, again, in analogy to using a supertype with define-struct.

Structs are allocated using malloc with the result of malloc-mode-expr, which default to 'atomic. The default allocation of 'atomic means that the garbage collector ignores the content of a struct; thus, struct fields can hold only non-pointer values, pointers to memory outside the GC's control, and otherwise-reachable pointers to immobile GC-managed values (such as those allocated with malloc and 'internal or 'internal-atomic).

As an example, consider the following C code:

```
typedef struct { int x; char y; } A;
typedef struct { A a; int z; } B;
A* makeA() {
  A *p = malloc(sizeof(A));
  p - >x = 1;
  p->y = 2;return p;
}
B* makeB() {
  B * p = malloc(sizeof(B));
  p - \ge a \cdot x = 1;p - >a.y = 2;
```

```
p - \geq z = 3;
 return p;
}
char gety(A* a) {
  return a->y;
}
```
Using the simple \_list-struct, you might expect this code to work:

```
(define makeB
 (get-ffi-obj 'makeB "foo.so"
   (_fun -> (_list-struct (_list-struct _int _byte) _int))))
(makeB); should return (12) 3)
```
The problem here is that makeB returns a pointer to the struct rather than the struct itself. The following works as expected:

```
(define makeB
 (get-ffi-obj 'makeB "foo.so" (_fun -> _pointer)))
(ptr-ref (makeB) (_list-struct (_list-struct _int _byte) _int))
```
As described above, \_list-structs should be used in cases where efficiency is not an issue. We continue using define-cstruct, first define a type for A which makes it possible to use makeA:

```
(define-cstruct _A ([x _int] [y _byte]))
(define makeA
  (get-ffi-obj 'makeA "foo.so"
    (_fun -> _A-pointer))) ; using _A is a memory-corrupting bug!
(define a (makeA))
(list a (A-x a) (A-y a))
; produces an A containing 1 and 2
```
Using gety is also simple:

(define gety (get-ffi-obj 'gety "foo.so" (\_fun \_A-pointer -> \_byte))) (gety a) ; produces 2

We now define another C struct for B, and expose makeB using it:

```
(detine-cstruct_B([a_A] [z(int]))(define makeB
```

```
(get-ffi-obj 'makeB "foo.so"
    (\_fun -> -B-pointer)))(define b (makeB))
```
We can access all values of b using a naive approach:

```
(list (A-x (B-a b)) (A-y (B-a b)) (B-z b))
```
but this is inefficient as it allocates and copies an instance of A on every access. Inspecting the tags (cpointer-tag b) we can see that  $A$ 's tag is included, so we can simply use its accessors and mutators, as well as any function that is defined to take an A pointer:

```
(list (A-x b) (A-y b) (B-z b))
(gety b)
```
Constructing a B instance in Racket requires allocating a temporary A struct:

```
(define b (make-B (make-A 1 2) 3))
```
To make this more efficient, we switch to the alternative define-cstruct syntax, which creates a constructor that expects arguments for both the super fields and the new ones:

```
(detine-cstruct (-B A) ([z-int]))(define b (make-B 1 2 3))
```
Changed in version 6.0.0.6 of package base: Added #:malloc-mode. Changed in version 6.1.1.8: Added #:offset for fields. Changed in version 6.3.0.13: Added #:define-unsafe.

## 3.8 C Array Types

```
(make-array-type type count) \rightarrow ctype?type : ctype?
  count : exact-nonnegative-integer?
```
The primitive type constructor for creating new C array types. Like C struct types, array types are new primitive types with no conversion functions associated. When used as a function argument or return type, array types behave like pointer types; otherwise, array types behave like struct types (i.e., a struct with as many fields as the array has elements), particularly when used for a field within a struct type.

Since an array is treated like a struct, casting a pointer type to an array type does not work. Instead, use ptr-ref with a pointer, an array type constructed with \_array, and index 0 to convert a pointer to a Racket representation that works with array-ref and array-set!.

```
(\text{array type count } \dots+) \rightarrow \text{ctype?}type : ctype?
  count : exact-nonnegative-integer?
```
Creates an array type whose Racket representation is an array that works with array-ref and array-set!. The array is not copied; the Racket representation is backed by the underlying C representation.

Supply multiple counts for a multidimensional array. Since C uses row-major order for arrays, (\_array t n m) is equivalent to (\_array (\_array t m) n), which is different from an array of pointers to arrays.

When a value is used as an instance of an array type (e.g., as passed to a foreign function), checking ensures that the given value is an array of at least the expected length and whose elements have the same representation according to ctype->layout; the array can have additional elements, and it can have a different element type as long as that type matches the layout of the expected type.

 $(\text{array? } v) \rightarrow \text{boolean?}$  $v : any/c$ 

Returns  $\#t$  if v is a Racket representation of a C value via  $\frac{array}{\pm}$  f otherwise.

 $(\text{array-ref } a \text{ } i \text{ } ... +) \rightarrow \text{any/c}$ a : array? i : exact-nonnegative-integer?

Extracts an element from an array. Use multiple  $i$  indices for a multidimensional array access; using fewer indices than the array dimension produces a sub-array.

```
(\text{array-set! a } i ...+ v) \rightarrow \text{void?}a : array?
  i : exact-nonnegative-integer?
  v : any/c
```
Sets an element in an array. Use multiple  $i$  indices for a multidimensional array update; using fewer indices than the array dimension sets a sub-array (i.e., v must be an array of the same size as the sub-array and  $v$  is copied into the sub-array).

```
\arctan(x) \rightarrow \text{cpointer?}a : array?
```
Extracts the pointer for an array's storage.

```
\arctan\left(\arctan\frac{1}{2} \right) \rightarrow \text{exact-nonnegative-integer?}a : array?
```
Extracts the length of an array. For a multidimensional array, the result is still a single number; extract an element to get a sub-array to get the length of the next dimension, and so on.

```
(\text{array-type } a) \rightarrow \text{ctype}?
   a : array?
```
Extracts the type of the array. For a multidimensional array, the result is the ctype of the nested array.

```
(in-array a [start stop step]) \rightarrow sequence?a : array?
 start : exact-nonnegative-integer? = 0
 stop : (or/c exact-integer? #f) = #f
 step : (and/c exact-integer? (not/c zero?)) = 1
```
Returns a sequence equivalent to a when no optional arguments are supplied.

The optional arguments start, stop, and step are as in in-vector.

```
(\text{array}/\text{list type count } \dots+) \rightarrow \text{ctype?}type : ctype?
  count : exact-nonnegative-integer?
```
Like \_array, but the Racket representation is a list (or list of lists for a multidimensional array) of elements copied to and from an underlying C array.

```
\big( (_array/vector type count ...+) \rightarrow ctype?
   type : ctype?
   count : exact-nonnegative-integer?
```
Like \_array, but the Racket representation is a vector (or vector of vectors for a multidimensional array) of elements copied to and from an underlying C array.

# 3.9 C Union Types

```
\boxed{\text{ (make-union-type type } \dots +) \rightarrow \text{ctype}}type : ctype?
```
The primitive type constructor for creating new C union types. Like C struct types, union types are new primitive types with no conversion functions associated. Unions are always treated like structs.

```
\big\lvert (_union type ...+) \rightarrow ctype?
   type : ctype?
```
Creates a union type whose Racket representation is a union that works with union-ref and union-set!. The union is not copied; the Racket representation is backed by the underlying C representation.

```
(union? v) \rightarrow boolean?
  v : any/c
```
Returns  $\#t$  if v is a Racket representation of a C value via  $\frac{1}{\text{union}}$ ,  $\#f$  otherwise.

 $(union-ref \ u \ i) \rightarrow any/c$ u : union? i : exact-nonnegative-integer?

Extracts a variant from a union.

 $(union-set! u i v) \rightarrow void?$ u : union? i : exact-nonnegative-integer?  $v : any/c$ 

Sets a variant in a union..

 $(union-ptr\ u) \rightarrow copointer?$ u : array?

Extracts the pointer for a union's storage.

# 3.10 Enumerations and Masks

Although the constructors below are describes as procedures, they are implemented as syntax, so that error messages can report a type name where the syntactic context implies one.

```
(\text{enum symbols [basetype } #:\text{unknown unknown}) \rightarrow \text{ctype?})symbols : list?
  basetype : ctype? = _ufixint
  unknown : \text{any}/c = (lambda (x) (error ...))
```
Takes a list of symbols and generates an enumeration type. The enumeration maps between a symbol in the given symbols list and corresponding integers, counting from 0.

To call a foreign function that takes an enum as a parameter simply provide the symbol of the desiered enum as an argument.

```
; example sdl call
(sdl-create-window "title" ... 'SDL_WINDOW_OPENGL)
```
The list symbols can also set the values of symbols by putting  $\ell$  = and an exact integer after the symbol. For example, the list '( $x$  y = 10 z) maps 'x to 0, 'y to 10, and 'z to 11.

The basetype argument specifies the base type to use.

The unknown argument specifies the result of converting an unknown integer from the foreign side: it can be a one-argument function to be applied on the integer, or a value to return instead. The default is to throw an exception.

Examples:

```
; example from snappy-c.h
> (define _snappy_status
     (\text{enum } \cdot (\text{ok } = 0invalid_input
               buffer_too_small)))
(\_ \b{bitmask} symbols [basetype]) \rightarrow ctype?
  symbols : (or symbol? list?)
  basetype : ctype? = _uint
```
Similar to \_enum, but the resulting mapping translates a list of symbols to a number and back, using bitwise-ior on the values of individual symbols, where A single symbol is equivalent to a list containing just the symbol.

In other words, to call a foreign function that uses bitmask parameters simply call the procedure with the list of wanted flags.

```
; example call from curl_global_init in curl.h
(curl-global-init '(CURL_GLOBAL_SSL CURL_GLOBAL_WIN32))
```
When a symbol does not have a given value (via  $'$  = after the symbol in  $symbols$ ), its value is the next power of 2 greater than the previous symbol's assignment (or 1 for the first symbol).

The default basetype is \_uint, since high bits are often used for flags.

Examples:

```
; example from curl.h
> (define _curl_global_flag
    (_bitmask `(CURL_GLOBAL_SSL = 1
               CURL_GLOBAL_WIN32 = 2
               CURL_GLOBAL_ALL = 3
               CURL_GLOBAL_NOTHING = 0
               CURL_GLOBAL_DEFAULT = 3
               CURL_GLOBAL_ACK_EINTR = 4)))
; example from XOrg
> (define _Modifiers
    (_bitmask '(ShiftMask = 1
               LockMask = 2
               ControlMask = 4
               Mod1Mask = 8Mod2Mask = 16Mod3Mask = 32Mod4Mask = 64Mod5Mask = 128Button1Mask = 256Button2Mask = 512Button3Mask = 1024Button4Mask = 2048
               Button5Mask = 4096
               Any = 32768))
```
# <span id="page-46-0"></span>4 Pointer Functions

```
(cpointer? v) \rightarrow boolean?v : any/c
```
Returns #t if v is a C pointer or a value that can be used as a pointer: #f (used as a NULL pointer), byte strings (used as memory blocks), or a structure instance with the prop:cpointer structure type property. Returns #f for other values.

```
(ptr-equal? cptr1 cptr2) \rightarrow boolean?
  cptr1 : cpointer?
  cptr2 : cpointer?
```
Compares the values of the two pointers. Two different Racket pointer objects can contain the same pointer.

If the values are both pointers that are not represented by  $#f$ , a byte string, a callback, a pointer based on \_fpointer, or a structure with the prop:cpointer property, then the ptr-equal? comparison is the same as using equal?.

```
(\text{ptr-add} \text{cptr} \text{offset} [type]) \rightarrow \text{cpointer?}cptr : cpointer?
  offset : exact-integer?
  type : ctype? = _byte
```
Returns a cpointer that is like cptr offset by offset instances of ctype.

The resulting cpointer keeps the base pointer and offset separate. The two pieces are combined at the last minute before any operation on the pointer, such as supplying the pointer to a foreign function. In particular, the pointer and offset are not combined until after all allocation leading up to a foreign-function call; if the called function does not itself call anything that can trigger a garbage collection, it can safely use pointers that are offset into the middle of a GCable object.

```
(offset-ptr? cptr) \rightarrow boolean?
  cptr : cpointer?
```
A predicate for cpointers that have an offset, such as pointers that were created using ptradd. Returns  $#t$  even if such an offset happens to be 0. Returns  $#f$  for other cpointers and non-cpointers.

```
(\text{ptr-offset} \text{cptr}) \rightarrow \text{exact-integer?}cptr : cpointer?
```
Returns the offset of a pointer that has an offset. The resulting offset is always in bytes.

```
(cpointer-gcable? cptr) \rightarrow boolean?
   cptr : cpointer?
```
Returns #t if cptr is treated as a reference to memory that is managed by the garbage collector, #f otherwise.

# 4.1 Pointer Dereferencing

```
(set-ptr-offset! cptr offset [ctype]) \rightarrow void?
  cptr : cpointer?
  offset : exact-integer?
  ctype : ctype? = _byte
```
Sets the offset component of an offset pointer. The arguments are used in the same way as ptr-add. If cptr has no offset, the exn:fail:contract exception is raised.

```
(ptr-add! cptr offset [ctype]) \rightarrow void?cptr : cpointer?
 offset : exact-integer?
  ctype : ctype? = _byte
```
Like ptr-add, but destructively modifies the offset contained in a pointer. The same operation could be performed using ptr-offset and set-ptr-offset!.

```
(\text{ptr-ref} \text{ cptr type} [\text{offset}]) \rightarrow \text{any}cptr : cpointer?
  type : ctype?
  offset : exact-nonnegative-integer? = 0
(ptr-ref cptr type abs-tag offset) \rightarrow any
 cptr : cpointer?
 type : ctype?
abs-tag : (one-of/c 'abs)
offset : exact-nonnegative-integer?
(ptr-set! cptr type val) \rightarrow void?
 cptr : cpointer?
type : ctype?
val : any/c
(ptr-set! cptr type offset val) \rightarrow void?
 cptr : cpointer?
  type : ctype?
  offset : exact-nonnegative-integer?
 val : any/c
```

```
(ptr-set! cptr type abs-tag offset val) \rightarrow void?
 cptr : cpointer?
 type : ctype?
 abs-tag : (one-of/c 'abs)
 offset : exact-nonnegative-integer?
 val : any/c
```
The ptr-ref procedure returns the object referenced by cptr, using the given type. The ptr-set! procedure stores the val in the memory cptr points to, using the given type for the conversion.

In each case, offset defaults to 0 (which is the only value that should be used with ffiobj objects, see [§7 "Unexported Primitive Functions"\)](#page-112-0). If an offset index is non-0, the value is read or stored at that location, considering the pointer as a vector of  $types - so$ the actual address is the pointer plus the size of type multiplied by offset. In addition, a 'abs flag can be used to use the offset as counting bytes rather then increments of the specified type.

Beware that the ptr-ref and ptr-set! procedure do not keep any meta-information on how pointers are used. It is the programmer's responsibility to use this facility only when appropriate. For example, on a little-endian machine:

```
> (define block (malloc _int 5))
> (ptr-set! block _int 0 196353)
> (map (lambda (i) (ptr-ref block _byte i)) '(0 1 2 3))
(1 255 2 0)
```
In addition, ptr-ref and ptr-set! cannot detect when offsets are beyond an object's memory bounds; out-of-bounds access can easily lead to a segmentation fault or memory corruption.

```
(memmove cptr src-cptr count [type]) \rightarrow void?
 cptr : cpointer?
 src-cptr : cpointer?
 count : exact-nonnegative-integer?
 type : ctype? = _byte
(memmove cptr offset src-cptr count [type]) \rightarrow void?
 cptr : cpointer?
 offset : exact-integer?
src-cptr : cpointer?
 count : exact-nonnegative-integer?
 type : ctype? = _byte
```

```
(memmove cptr
         offset
         src-cptr
         src-offset
         count
        [type]) \rightarrow void?cptr : cpointer?
 offset : exact-integer?
 src-cptr : cpointer?
 src-offset : exact-integer?
 count : exact-nonnegative-integer?
 type : ctype? = _byte
```
Copies to cptr from src-cptr. The destination pointer can be offset by an optional offset, which is in type instances. The source pointer can be similarly offset by  $src-offset$ . The number of bytes copied from source to destination is determined by count, which is in type instances when supplied.

```
(memcpy cptr src-cptr count [type]) \rightarrow void?
  cptr : cpointer?
 src-cptr : cpointer?
 count : exact-nonnegative-integer?
 type : ctype? = _byte
(memcpy cptr offset src-cptr count [type]) \rightarrow void?
 cptr : cpointer?
 offset : exact-integer?
src-cptr : cpointer?
 count : exact-nonnegative-integer?
 type : ctype? = _byte
(memcpy cptr
        offset
        src-cptr
        src-offset
        count
        [type]) \rightarrow void?cptr : cpointer?
 offset : exact-integer?
 src-cptr : cpointer?
 src-offset : exact-integer?
 count : exact-nonnegative-integer?
  type : ctype? = _byte
```
Like memmove, but the result is undefined if the destination and source overlap.

```
(memset cptr byte count [type]) \rightarrow void?
  cptr : cpointer?
```

```
byte : byte?
 count : exact-nonnegative-integer?
type : ctype? = _byte
(memset cptr offset byte count [type]) \rightarrow void?
 cptr : cpointer?
 offset : exact-integer?
 byte : byte?
 count : exact-nonnegative-integer?
 type : ctype? = _byte
```
Similar to memmove, but the destination is uniformly filled with byte (i.e., an exact integer between 0 and 255 inclusive). When a type argument is present, the result is that of a call to memset with no type argument and the count multiplied by the size associated with the type.

(cpointer-tag cptr)  $\rightarrow$  any cptr : cpointer?

Returns the Racket object that is the tag of the given cptr pointer.

```
(set-cpointer-tag! cptr tag) \rightarrow void?
  cptr : cpointer?
  tag : any/c
```
Sets the tag of the given  $cptr$ . The tag argument can be any arbitrary value; other pointer operations ignore it. When a cpointer value is printed, its tag is shown if it is a symbol, a byte string, a string. In addition, if the tag is a pair holding one of these in its car, the car is shown (so that the tag can contain other information).

#### 4.2 Memory Management

For general information on C-level memory management with Racket, see *Inside: Racket C API*.

```
(malloc bytes-or-type
        [type-or-bytes
        cptr
        mode
        fail-mode]) \rightarrow copinter?bytes-or-type : (or/c (and/c exact-nonnegative-integer? fixnum?)
                        ctype?)
 type-or-bytes : (or/c (and/c exact-nonnegative-integer? fixnum?)
                         ctype?)
                = absent
```

```
cptr : cpointer? = absent
mode : (one-of/c 'raw 'atomic 'nonatomic 'tagged
                'atomic-interior 'interior
                'stubborn 'uncollectable 'eternal)
                                                    = absent
fail-mode : (one-of/c 'failok) = absent
```
Allocates a memory block of a specified size using a specified allocation. The result is a cpointer to the allocated memory, or #f if the requested size is zero. Although not reflected above, the four arguments can appear in any order, since they are all different types of Racket objects; a size specification is required at minimum:

- If a C type bytes-or-type is given, its size is used to the block allocation size.
- If an integer bytes-or-type is given, it specifies the required size in bytes.
- If both bytes-or-type and type-or-bytes are given, then the allocated size is for a vector of values (the multiplication of the size of the C type and the integer).
- If a cptr pointer is given, its content is copied to the new block.
- A symbol mode argument can be given, which specifies what allocation function to use. It should be one of 'nonatomic (uses scheme\_malloc from Racket's C API), 'atomic (scheme\_malloc\_atomic), 'tagged (scheme\_malloc\_tagged), 'atomic (scheme\_malloc\_atomic), 'stubborn (scheme\_malloc\_stubborn), 'uncollectable (scheme\_malloc\_uncollectable), 'eternal (scheme\_malloc\_eternal), 'interior (scheme\_malloc\_allow\_interior), 'atomic-interior (scheme\_malloc\_atomic\_allow\_interior), or 'raw (uses the operating system's malloc, creating a GC-invisible block).
- If an additional 'failok flag is given, then scheme\_malloc\_fail\_ok is used to wrap the call.

If no mode is specified, then 'nonatomic allocation is used when the type is a  $_g$ cpointeror \_scheme-based type, and 'atomic allocation is used otherwise.

Changed in version 6.4.0.10 of package base: Added the 'tagged allocation mode.

```
(free cptr) \rightarrow void
  cptr : cpointer?
```
Uses the operating system's free function for  $r_{\text{raw-}$ -allocated pointers, and for pointers that a foreign library allocated and we should free. Note that this is useful as part of a finalizer (see below) procedure hook (e.g., on the Racket pointer object, freeing the memory when the pointer object is collected, but beware of aliasing).

```
(end-stubborn-change cptr) \rightarrow void?cptr : cpointer?
```
Uses scheme\_end\_stubborn\_change on the given stubborn-allocated pointer.

```
(malloc-immobile-cell v) \rightarrow copinter?v : any/c
```
Allocates memory large enough to hold one arbitrary (collectable) Racket value, but that is not itself collectable or moved by the memory manager. The cell is initialized with  $v$ ; use the type \_scheme with ptr-ref and ptr-set! to get or set the cell's value. The cell must be explicitly freed with free-immobile-cell.

```
(free-immobile-cell \ cptr) \rightarrow void?cptr : cpointer?
```
Frees an immobile cell created by malloc-immobile-cell.

```
(register-finalizer obj finalizer) \rightarrow void?obj : any/cfinalizer : (\text{any}/c \cdot \rightarrow \cdot \text{any})
```
Registers a finalizer procedure finalizer-proc with the given obj, which can be any Racket (GC-able) object. The finalizer is registered with a will executor; see make-willexecutor. The finalizer is invoked when  $obj$  is about to be collected. See also registercustodian-shutdown.

The finalizer is invoked in a thread that is in charge of triggering will executors for register-finalizer. The given finalizer procedure should generally not rely on the environment of the triggering thread, and it must not use any parameters or call any parameter functions, except that relying on a default logger and/or calling current-logger is allowed.

Finalizers are mostly intended to be used with cpointer objects (for freeing unused memory that is not under GC control), but it can be used with any Racket object—even ones that have nothing to do with foreign code. Note, however, that the finalizer is registered for the *Racket* object that represents the pointer. If you intend to free a pointer object, then you must be careful to not register finalizers for two cpointers that point to the same address. Also, be careful to not make the finalizer a closure that holds on to the object.

For example, suppose that you're dealing with a foreign function that returns a C string that you should free. Here is an attempt at creating a suitable type:

```
(define _sixteen-bytes/free
  (make-ctype _pointer
              #f ; a Racket bytes can be used as a pointer
              (lambda (x)
                (let ([b (make-sized-byte-string x 16)])
                  (register-finalizer x free)
                  b))))
```
The above code is wrong: the finalizer is registered for x, which is no longer needed after the byte string is created. Changing the example to register the finalizer for b correct the problem, but then free is invoked b it instead of on x. In the process of fixing this problem, we might be careful and log a message for debugging:

```
(define _sixteen-bytes/free
 (make-ctype _pointer
              #f ; a Racket bytes can be used as a pointer
              (lambda (x)
                (let ([b (make-sized-byte-string x 16)])
                  (register-finalizer b
                    (lambda (ignored)
                      (log-debug (format "Releasing \sims\n" b))
                      (free x))b))))
```
Now, we never see any logged event. The problem is that the finalizer is a closure that keeps a reference to b. Instead of referencing the value that is finalized, use the input argument to the finalizer; simply changing ignored to b above solves the problem. (Removing the debugging message also avoids the problem, since the finalization procedure would then not close over b.)

```
(make-sized-byte-string cptr length) \rightarrow bytes?cptr : cpointer?
 length : exact-nonnegative-integer?
```
Returns a byte string made of the given pointer and the given length. No copying is done. This can be used as an alternative to make pointer values accessible in Racket when the size is known.

Beware that the representation of a Racket byte string normally requires a nul terminator at the end of the byte string (after length bytes), but some function work with a byte-string representation that has no such terminator—notably bytes-copy.

If cptx is an offset pointer created by  $ptr$ -add, the offset is immediately added to the pointer. Thus, this function cannot be used with ptr-add to create a substring of a Racket byte string, because the offset pointer would be to the middle of a collectable object (which is not allowed).

#### 4.3 Pointer Structure Property

prop:cpointer : struct-type-property?

A structure type property that causes instances of a structure type to work as C pointer values. The property value must be either an exact non-negative integer indicating an immutable field in the structure (which must, in turn, be initialized to a C pointer value), a procedure that takes the structure instance and returns a C pointer value, or a C pointer value.

The **prop**: cpointer property allows a structure instance to be used transparently as a C pointer value, or it allows a C pointer value to be transparently wrapped by a structure that may have additional values or properties.

# 5 Derived Utilities

## 5.1 Safe Homogenous Vectors

```
(require ffi/vector) package: base
```
Homogenous vectors are similar to C vectors (see [§5.2 "Safe C Vectors"\)](#page-62-0), except that they define different types of vectors, each with a fixed element type. An exception is the u8 family of bindings, which are just aliases for byte-string bindings; for example, make-u8vector is an alias for make-bytes.

```
(make-u8vector len) \rightarrow u8vector?len : exact-nonnegative-integer?
(u8vector val ...) \rightarrow u8vector?val : byte?
(u8vector? v) \rightarrow boolean?v : any/c(u8vector-length vec) \rightarrow exact-nomnegative-integer?vec : u8vector?
(u8vector-ref vec k) \rightarrow byte?
 vec : u8vector?
  k : exact-nonnegative-integer?
(u8vector-set! vec k val) \rightarrow void?vec : u8vector?
k : exact-nonnegative-integer?
 val : byte?
(list->u8vector lst) \rightarrow u8vector?
 lst : (listof byte?)
(u8vector - 1ist vec) \rightarrow (listof byte?)vec : u8vector?
(u8vector->cpointer vec) \rightarrow copointer?vec : u8vector?
```
Like \_cvector, but for vectors of \_uint8 elements. These are aliases for byte operations, where u8vector->cpointer is the identity function.

(\_u8vector mode maybe-len) \_u8vector

Like \_cvector, but for vectors of \_uint8 elements.

```
(make-s8vector len) \rightarrow s8vector?len : exact-nonnegative-integer?
(s8vector val \ldots) \rightarrow s8vector?
```

```
val : (integer-in -128 127)
(s8vector? v) \rightarrow boolean?
 v : any/c
(s8vector-length vec) \rightarrow exact-nomnegative-integer?vec : s8vector?
(s8vector-ref vec k) \rightarrow (integer-in -128 127)
 vec : s8vector?
 k : exact-nonnegative-integer?
(s8vector-set! vec k val) \rightarrow void?vec : s8vector?
 k : exact-nonnegative-integer?
 val : (integer-in -128 127)
(list-&88vector 1st) \rightarrow s8vector?lst : (listof (integer-in -128 127))
(s8vector->list vec) \rightarrow (listof (integer-in -128 127))
 vec : s8vector?
(s8vector->cpointer vec) \rightarrow copointer?vec : s8vector?
```
Like make-vector, etc., but for \_int8 elements. The s8vector->cpointer function extracts a plain pointer to the underlying array.

```
(_s8vector mode maybe-len)
_s8vector
```
Like \_cvector, but for vectors of \_int8 elements.

```
(make-s16vector len) \rightarrow s16vector?len : exact-nonnegative-integer?
(s16vector val ...) \rightarrow s16vector?val : (integer-in -32768 32767)
(s16vector? v) \rightarrow boolean?v : any/c(s16vector-length vec) \rightarrow exact-nonnegative-integer?vec : s16vector?
(s16vector-ref vec k) \rightarrow (integer-in -32768 32767)vec : s16vector?
 k : exact-nonnegative-integer?
(s16vector-set! vec k val) \rightarrow void?vec : s16vector?
 k : exact-nonnegative-integer?
 val : (integer-in -32768 32767)
(list\text{-}s16vector 1st) \rightarrow s16vector?lst : (listof (integer-in -32768 32767))
```

```
(s16vector - 2list vec) \rightarrow (listof (integer-in -32768 32767))vec : s16vector?
(s16vector->cpointer vec) \rightarrow copointer?vec : s16vector?
```
Like make-vector, etc., but for \_int16 elements. The s16vector->cpointer function extracts a plain pointer to the underlying array.

```
(_s16vector mode maybe-len)
_s16vector
```
Like \_cvector, but for vectors of \_int16 elements.

```
(make-u16vector len) \rightarrow u16vector?len : exact-nonnegative-integer?
(u16vector val ...) \rightarrow u16vector?
 val : (integer-in 0 65535)
(u16vector? v) \rightarrow boolean?v : any/c
(u16vector-length vec) \rightarrow exact-nonnegative-integer?
 vec : u16vector?
(u16vector-ref vec k) \rightarrow (integer-in 0 65535)
 vec : u16vector?
k : exact-nonnegative-integer?
(u16vector-set! vec k val) \rightarrow void?vec : u16vector?
k : exact-nonnegative-integer?
 val : (integer-in 0 65535)
(list-u16vector lst) \rightarrow u16vector?
 lst : (listof (integer-in 0 65535))
(u16vector->list vec) \rightarrow (listof (integer-in 0 65535))
 vec : u16vector?
(u16vector->cpointer vec) \rightarrow cpointer?
 vec : u16vector?
```
Like make-vector, etc., but for \_uint16 elements. The u16vector->cpointer function extracts a plain pointer to the underlying array.

```
(_u16vector mode maybe-len)
_u16vector
```
Like \_cvector, but for vectors of \_uint16 elements.

```
(make-s32vector len) \rightarrow s32vector?len : exact-nonnegative-integer?
(s32vector val ...) \rightarrow s32vector?val : (integer-in -2147483648 2147483647)
(s32vector? v) \rightarrow boolean?v : any/c(s32vector-length vec) \rightarrow exact-nomnegative-integer?vec : s32vector?
(s32vector-ref vec k) \rightarrow (integer-in -2147483648 2147483647)vec : s32vector?
 k : exact-nonnegative-integer?
(s32vector-set! vec k val) \rightarrow void?vec : s32vector?
 k : exact-nonnegative-integer?
 val : (integer-in -2147483648 2147483647)
(list->s32vector 1st) \rightarrow s32vector?lst : (listof (integer-in -2147483648 2147483647))
(s32vector->list vec)
\rightarrow (listof (integer-in -2147483648 2147483647))
 vec : s32vector?
(s32vector->cpointer vec) \rightarrow copointer?vec : s32vector?
```
Like make-vector, etc., but for \_int32 elements. The s32vector->cpointer function extracts a plain pointer to the underlying array.

```
(_s32vector mode maybe-len)
_s32vector
```
Like \_cvector, but for vectors of \_int32 elements.

```
(make-u32vector len) \rightarrow u32vector?len : exact-nonnegative-integer?
(u32vector val ...) \rightarrow u32vector?val : (integer-in 0 4294967295)
(u32vector? v) \rightarrow boolean?v : any/c(u32vector-length vec) \rightarrow exact-nonnegative-integer?vec : u32vector?
(u32vector-ref vec k) \rightarrow (integer-in 0 4294967295)
 vec : u32vector?
 k : exact-nonnegative-integer?
(u32vector-set! vec k val) \rightarrow void?
```

```
vec : u32vector?
 k : exact-nonnegative-integer?
val : (integer-in 0 4294967295)
(list->u32vector lst) \rightarrow u32vector?
  lst : (listof (integer-in 0 4294967295))
(u32vector -3list vec) \rightarrow (listof (integer-in 0 4294967295))vec : u32vector?
(u32vector \rightarrow copointer vec) \rightarrow copointer?vec : u32vector?
```
Like make-vector, etc., but for \_uint32 elements. The u32vector->cpointer function extracts a plain pointer to the underlying array.

```
(_u32vector mode maybe-len)
_u32vector
```
Like \_cvector, but for vectors of \_uint32 elements.

```
(make-s64vector len) \rightarrow s64vector?len : exact-nonnegative-integer?
(s64vector val ...) \rightarrow s64vector?val : (integer-in -9223372036854775808 9223372036854775807)
(s64vector? v) \rightarrow boolean?v : any/c(s64vector-length vec) \rightarrow exact-nomnegative-integer?vec : s64vector?
(s64vector-ref vec k)
\rightarrow (integer-in -9223372036854775808 9223372036854775807)
 vec : s64vector?
 k : exact-nonnegative-integer?
(s64vector-set! vec k val) \rightarrow void?vec : s64vector?
 k : exact-nonnegative-integer?
 val : (integer-in -9223372036854775808 9223372036854775807)
(list->64vector 1st) \rightarrow s64vector?lst : (listof (integer-in -9223372036854775808 9223372036854775807))
(s64vector->list vec)
\rightarrow (listof (integer-in -9223372036854775808 9223372036854775807))
vec : s64vector?
(s64vector\text{-}2\text{cointer vec}) \rightarrow \text{cointer?}vec : s64vector?
```
Like make-vector, etc., but for \_int64 elements. The s64vector->cpointer function extracts a plain pointer to the underlying array.

```
(_s64vector mode maybe-len)
_s64vector
```
Like \_cvector, but for vectors of \_int64 elements.

```
(make-u64vector len) \rightarrow u64vector?len : exact-nonnegative-integer?
(u64vector val ...) \rightarrow u64vector?val : (integer-in 0 18446744073709551615)
(u64vector? v) \rightarrow boolean?v : any/c
(u64vector-length vec) \rightarrow exact-nomnegative-integer?vec : u64vector?
(u64vector-ref vec k) \rightarrow (integer-in 0 18446744073709551615)vec : u64vector?
 k : exact-nonnegative-integer?
(u64vector-set! vec k val) \rightarrow void?vec : u64vector?
 k : exact-nonnegative-integer?
 val : (integer-in 0 18446744073709551615)
(list->u64vector lst) \rightarrow u64vector?
 lst : (listof (integer-in 0 18446744073709551615))
(u64vector->list vec)
\rightarrow (listof (integer-in 0 18446744073709551615))
 vec : u64vector?
(u64vector->cpointer vec) \rightarrow copointer?vec : u64vector?
```
Like make-vector, etc., but for \_uint64 elements. The u64vector->cpointer function extracts a plain pointer to the underlying array.

```
(_u64vector mode maybe-len)
_u64vector
```
Like \_cvector, but for vectors of \_uint64 elements.

```
(make-f32vector len) \rightarrow f32vector?len : exact-nonnegative-integer?
(f32vector val ...) \rightarrow f32vector?val : real?
(f32vector? v) \rightarrow boolean?
 v : any/c
```

```
(f32vector-length vec) \rightarrow exact-nonnegative-integer?vec : f32vector?
(f32 \text{vector-ref} \text{vec } k) \rightarrow \text{real?}vec : f32vector?
  k : exact-nonnegative-integer?
(f32vector-set! vec k val) \rightarrow void?
 vec : f32vector?
 k : exact-nonnegative-integer?
 val : real?
(list->f32vector 1st) \rightarrow f32vector?lst : (listof real?)
(f32vector->list vec) \rightarrow (listof real?)vec : f32vector?
(f32vector->cpointer vec) \rightarrow copointer?vec : f32vector?
```
Like make-vector, etc., but for \_float elements. The f32vector->cpointer function extracts a plain pointer to the underlying array.

```
(_f32vector mode maybe-len)
_f32vector
```
Like \_cvector, but for vectors of \_float elements.

```
(make-f64vector len) \rightarrow f64vector?len : exact-nonnegative-integer?
(f64vector val ...) \rightarrow f64vector?
 val : real?
(f64vector? v) \rightarrow boolean?
 v : any/c
(f64vector-length vec) \rightarrow exact-nonnegative-integer?
 vec : f64vector?
(f64vector-ref vec k) \rightarrow real?
 vec : f64vector?
 k : exact-nonnegative-integer?
(f64vector-set! vec k val) \rightarrow void?
 vec : f64vector?
 k : exact-nonnegative-integer?
 val : real?
(list-&564vector 1st) \rightarrow f64vector?lst : (listof real?)
(f64vector->list vec) \rightarrow (listof real?)vec : f64vector?
(f64vector->cpointer vec) \rightarrow cpointer?
```
#### vec : f64vector?

Like make-vector, etc., but for \_double\* elements. The f64vector->cpointer function extracts a plain pointer to the underlying array.

```
(_f64vector mode maybe-len)
_f64vector
```
Like \_cvector, but for vectors of \_double\* elements.

```
(make-f80vector len) \rightarrow f80vector?len : exact-nonnegative-integer?
(f80vector val \ldots) \rightarrow f80vector?
 val : extflonum?
(f80vector? v) \rightarrow boolean?
 v : any/c(f80vector-length vec) \rightarrow exact-nonnegative-integer?
 vec : f80vector?
(f80vector-ref vec k) \rightarrow extflonum?
 vec : f80vector?
 k : exact-nonnegative-integer?
(f80vector-set! vec k val) \rightarrow void?
 vec : f80vector?
 k : exact-nonnegative-integer?
val : extflonum?
(list->f80vector 1st) \rightarrow f80vector?lst : (listof extflonum?)
(f80vector->list vec) \rightarrow (listof extflonum?)
 vec : f80vector?
(f80vector->cpointer vec) \rightarrow cpointer?
 vec : f80vector?
```
Like make-vector, etc., but for \_longdouble elements. The f80vector->cpointer function extracts a plain pointer to the underlying array.

```
(_f80vector mode maybe-len)
_f80vector
```
Like \_cvector, but for vectors of \_longdouble elements.

# <span id="page-62-0"></span>5.2 Safe C Vectors

(require ffi/cvector) package: base

(require ffi/unsafe/cvector)

The ffi/unsafe/cvector library exports the bindings of this section. The ffi/cvector library exports the same bindings, except for the unsafe make-cvector\* operation.

The cvector form can be used as a type C vectors (i.e., a pointer to a memory block).

```
(_cvector mode type maybe-len)
_cvector
```
Like \_bytes, \_cvector can be used as a simple type that corresponds to a pointer that is managed as a safe C vector on the Racket side. The longer form behaves similarly to the \_list and \_vector custom types, except that \_cvector is more efficient; no Racket list or vector is needed.

```
(make-cvector type length) \rightarrow cvector?type : ctype?
 length : exact-nonnegative-integer?
```
Allocates a C vector using the given type and length. The resulting vector is not guaranteed to contain any particular values.

```
(cvector type val \ldots) \rightarrow cvector?
  type : ctype?
  val : any/c
```
Creates a C vector of the given type, initialized to the given list of vals.

```
(cvector? v) \rightarrow boolean?
v : any/c
```
Returns  $#t$  if v is a C vector,  $#f$  otherwise.

```
(cvector-length cvec) \rightarrow exact-nonnegative-integer?
  cvec : cvector?
```
Returns the length of a C vector.

 $(cvector-type\ cvec) \rightarrow ctype?$ cvec : cvector?

Returns the C type object of a C vector.

```
(cvector-ptr cvec) \rightarrow cpointer?
  cvec : cvector?
```
Returns the pointer that points at the beginning block of the given C vector.

```
(cvector-ref cvec k) \rightarrow any
  cvec : cvector?
 k : exact-nonnegative-integer?
```
References the kth element of the cvec C vector. The result has the type that the C vector uses.

```
(cvector-set! cvec k val) \rightarrow void?
 cvec : cvector?
 k : exact-nonnegative-integer?
 val : any
```
Sets the kth element of the cvec C vector to val. The val argument should be a value that can be used with the type that the C vector uses.

(cvector->list cvec)  $\rightarrow$  list? cvec : cvector?

Converts the cvec C vector object to a list of values.

```
(list->cvector 1st type) \rightarrow cvector?
  lst : list?
  type : ctype?
```
Converts the list lst to a C vector of the given type.

```
(make-cvector* cptr type length) \rightarrow cvector?
  cptr : any/c
  type : ctype?
  length : exact-nonnegative-integer?
```
Constructs a C vector using an existing pointer object. This operation is not safe, so it is intended to be used in specific situations where the type and length are known.

## 5.3 Tagged C Pointer Types

The unsafe cpointer-has-tag? and cpointer-push-tag! operations manage tags to distinguish pointer types.

```
(_cpointer tag
            [ptr-type
            racket-to-c
             c-to-racket) \rightarrow ctype
```

```
tag : any/c
 ptr-type : (or/c ctype? #f) = _pointer
 racket-to-c : \text{(or/c (any/c . -> . any/c) ff)} = \text{values}c-to-racket : (or/c (any/c . -> . any/c) #f) = values(_cpointer/null tag
               [ptr-type
                racket-to-c
                 c-to-racket) \rightarrow ctype
 tag : any/c
 ptr-type: (or/c ctype? #f) = pointerracket-to-c : (or/c \ (any/c \ . \ -> \ . \ any/c) \ #f) = valuesc-to-racket : (or/c (any/c . -> . any/c) #f) = values
```
Constructs a C pointer type, \_tag, that gets a specific tag when converted to Racket, and accept only such tagged pointers when going to C. For any optional argument, #f is treated the same as the default value of the argument.

The  $ptr-type$  is used as the base pointer type for  $\_tag$ . Values of  $ptr-type$  must be represented as pointers.

Although any value can be used as  $tag, by$  convention it is the symbol form of a type name—without a leading underscore. For example, a pointer type \_animal would normally use 'animal as the tag.

Pointer tags are checked with cpointer-has-tag? and changed with cpointer-pushtag!, which means that other tags are preserved on an existing pointer value. Specifically, if a base  $ptr-type$  is given and is itself produced by  $\_cpointer$ , then the new type will handle pointers that have the new tag in addition to  $ptr-type$ 's tag(s). When the tag is a pair, its first value is used for printing, so the most recently pushed tag (which corresponds to the inheriting type) is displayed.

A Racket value to be used as a  $\text{\_tag}$  value is first passed to racket-to-c, and the result must be a pointer that is tagged with  $\tau$ ag. Similarly, a C value to be returned as a  $\tau$ tag value is initially represented as pointer tagged with  $tag$ , but then it is passed to  $c-to-racket$  to obtain the Racket representation. Thus, a  $_{\perp}$  tag value is represented by a pointer at the C level, but (unlike the given ptr-type) it can have any representation at the Racket level as implemented by racket-to-c and c-to-racket.

The \_cpointer/null function is similar to \_cpointer, except that it tolerates NULL pointers both going to C and back. Note that NULL pointers are represented as  $#f$  in Racket, so they are not tagged.

```
(define-cpointer-type _id)
(define-cpointer-type _id ptr-type-expr)
(define-cpointer-type _id ptr-type-expr
                     racket-to-c-expr c-to-racket-expr )
```
A macro version of \_cpointer and \_cpointer/null, using the defined name for a tag symbol, and defining a predicate too. The \_id must start with \_.

The optional expressions produce optional arguments to \_cpointer.

In addition to defining  $_id$  to a type generated by \_cpointer,  $_id/null$  is bound to a type produced by  $\text{\_cpointer}/\text{null}$  type. Finally,  $id$ ? is defined as a predicate, and  $id$ -tag is defined as an accessor to obtain a tag. The tag is the symbol form of id.

```
(cpointer-predicate-procedure? v) \rightarrow boolean?
  v : any/c
```
Returns #t if v is a predicate procedure generated by define-cpointer-type or definecstruct, #f otherwise.

Added in version 6.6.0.1 of package base.

```
(cpointer-has-tag? cptr tag) \rightarrow boolean?
  cptr : cpointer?
  tag : any/c
(cpointer-push-tag! cptr tag) \rightarrow void
  cptr : cpointer?
  tag : any/c
```
These two functions treat pointer tags as lists of tags. As described in [§4 "Pointer Func](#page-46-0)[tions",](#page-46-0) a pointer tag does not have any role, except for Racket code that uses it to distinguish pointers; these functions treat the tag value as a list of tags, which makes it possible to construct pointer types that can be treated as other pointer types, mainly for implementing inheritance via upcasts (when a struct contains a super struct as its first element).

The cpointer-has-tag? function checks whether if the given  $cptr$  has the tag. A pointer has a tag tag when its tag is either eq? to tag or a list that contains (in the sense of memq) tag.

The cpointer-push-tag! function pushes the given  $tag$  value on  $cptr$ 's tags. The main properties of this operation are: (a) pushing any tag will make later calls to cpointer-hastag? succeed with this tag, and (b) the pushed tag will be used when printing the pointer (until a new value is pushed). Technically, pushing a tag will simply set it if there is no tag set, otherwise push it on an existing list or an existing value (treated as a single-element list).

### 5.4 Serializable C Struct Types

```
(require ffi/serialize-cstruct)
     package: serialize-cstruct-lib
```

```
(define-serializable-cstruct_id ([field-id type-expr] ...)property ...)
property = #:alignment alignment-expr
         | #:malloc-mode malloc-mode-expr
           | #:serialize-inplace
           | #:deserialize-inplace
           #:version vers
           #:other-versions ([other-vers deserialize-chain-expr
                                          convert-proc-expr
                                          unconvert-proc-expr
                                          cycle-convert-proc-expr ]
                               ...)
         | #:property prop-expr val-expr
```
Like define-cstruct, but defines a serializable type, with several changed additional bindings:

- make-id always uses 'atomic allocation, even if #:malloc-mode is specified (for historical reasons).
- make- $id/mode$  like behaves like make- $id$  but uses the mode or allocator specified via malloc-mode-expr (for historical reasons).
- deserialize:cstruct:id (for a vers of 0) or deserialize:cstruct:idvvers (for a vers of 1 or more) — deserialization information that is automatically exported from a deserialize-info submodule.
- deserialize-chain:cstruct:id (for a vers of 0) or deserializechain: cstruct:  $id$ -vvers (for a vers of 1 or more) — deserialization information for use via #:other-versions in other define-serializable-cstruct forms.
- deserialize:cstruct:id (for an other-vers of 0) or deserialize: cstruct:  $id$ -vother-vers (for an other-vers of 1 or more) deserialization information that is automatically exported from a deserialize-info submodule.

Instances of the new type fulfill the serializable? predicate and can be used with serialize and deserialize. Serialization may fail if one of the fields contains an arbitrary pointer, an embedded non-serializable C struct, or a pointer to a non-serializable C struct. Array-types are supported as long as they don't contain one of these types.

The default vers is 0, and vers must be a literal, exact, non-negative integer. An #:other-versions clause provides deserializers for previous versions of the structure with the name id, so that previously serialized data can be deserialized after a change to

the declaration of id. For each other-vers, deserialize-chain-expr should be the value of a deserialize:cstruct:other-id binding for some other "other-id" declared with define-serializable-cstruct that has the same shape that the previous version of id; the function produced by convert-proc-expr should convert an instance of other-id to an instance of id. The functions produced by unconvert-proc-expr and cycle-convert-proc-expr are used if a record is involved in a cycle; the function from unconvert-proc-expr takes an id instance produced by convert-proc-expr's function back to a other-id, while cycle-convert-proc-expr returns two values: a shell instance of id and function to accept a filled other-id whose content should be moved to the shell instance of id.

The malloc-mode-expr arguments control the memory allocation for this type during deserialization and make-id/mode. It can be one of the mode arguments to malloc, or a procedure

(-> exact-positive-integer? cpointer?)

that allocates memory of the given size. The default is malloc with 'atomic.

When #:serialize-inplace is specified, the serialized representation shares memory with the C struct object. While being more efficient, especially for large objects, changes to the object after serialization may lead to changes in the serialized representation.

A #:deserialize-inplace option reuses the memory of the serialized representation, if possible. This option is more efficient for large objects, but it may fall back to allocation via malloc-mode-expr for cyclic structures. As the allocation mode of the serialized representation will be 'atomic by default or may be arbitrary if #:serialize-inplace is specified, inplace deserialisation should be used with caution whenever the object contains pointers.

When the C struct contains pointers, it is advisable to use a custom allocator. It should be based on a non-moving-memory allocation like  $\text{raw}$ , potentially with manual freeing to avoid memory leaks after garbage collection.

Changed in version 1.1 of package serialize-cstruct-lib: Added #:version and #:other-versions.

Examples:

```
> (define-serializable-cstruct fish ([color _int]))
> (define f0/s (serialize (make-fish 1)))
> (fish-color (deserialize f0/s))
1
> (define-serializable-cstruct aq ([a fish-pointer]
                                    [d aq-pointer/null])
    #:malloc-mode 'nonatomic)
```

```
> (define aq1 (make-aq/mode (make-fish 6) #f))
> (set-aq-d! aq1 aq1) ; create a cycle
> (define aq0/s (serialize aq1))
> (aq-a (aq-d (aq-d (deserialize aq0/s))))
#<cpointer:fish>
; Same shape as original aq:
> (define-serializable-cstruct old-aq ([a fish-pointer]
                                        [d _pointer])
          #:malloc-mode 'nonatomic)
; Replace the original aq:
> (define-serializable-cstruct aq ([a fish-pointer]
                                    [b fish-pointer]
                                    [d aq-pointer/null])
    #:malloc-mode 'nonatomic
    #:version 1
    #:other-versions ([0 deserialize-chain:cstruct:old-aq
                         (lambda (oa)
                           (make-aq/mode (old-aq-a oa)
                                          (old-aq-a oa)
                                          (cast (old-aq-
d oa) _pointer aq-pointer)))
                         (lambda (a)
                           (make-old-aq/mode (aq-a a)
                                              (aq-d a)))
                         (lambda ()
                           (define tmp-fish (make-fish 0))
                           (define a (make-aq/mode tmp-fish tmp-
fish #f))
                           (values a
                                    (lambda (oa)
                                      (set-aq-a! a (old-aq-a oa))
                                      (set-aq-b! a (old-aq-a oa))
                                      (set-aq-d! a (cast (old-aq-
d oa) _pointer aq-pointer)))))]))
; Deserialize old instance to new cstruct:
> (fish-color (aq-a (aq-d (aq-d (deserialize aq0/s)))))
6
> (define aq1/s (serialize (make-aq (make-fish 1) (make-
fish 2) #f)))
```

```
; New version of fish:
> (define-serializable-cstruct old-fish ([color _int]))
> (define-serializable-cstruct fish ([weight _float]
                                      [color _int])
    #:version 1
    #:other-versions ([0 deserialize-chain:cstruct:old-fish
                         (lambda (of)
                           (make-fish 10.0 (old-fish-color of)))
                         (lambda (a) (error "cycles not
possible!"))
                         (lambda () (error "cycles not
possible!"))]))
; Deserialized content upgraded to new fish:
> (fish-color (aq-b (deserialize aq1/s)))
2
> (fish-weight (aq-b (deserialize aq1/s)))
10.0
```
## 5.5 Defining Bindings

```
(require ffi/unsafe/define) package: base
(define-ffi-definer define-id ffi-lib-expr
  option ...)
option = #:provide provide-id
       | #:define core-define-id
       | #:default-make-fail default-make-fail-expr
```
Binds define-id as a definition form to extract bindings from the library produced by ffi-lib-expr. The syntax of define-id is

```
(define-id id type-expr
 bind-option ...)
bind-option = #: c-id c-id| #:wrap wrap-expr
            | #:make-fail make-fail-expr
            | #:fail fail-expr
```
A define-id form binds id by extracting a binding with the name  $c$ -id from the library produced by ffi-lib-expr, where c-id defaults to id. The other options support further wrapping and configuration:

- Before the extracted result is bound as  $id$ , it is passed to the result of  $wrap-exp$ , which defaults to values. Expressions such as (allocator delete) or (deallocator) are useful as wrap-exprs.
- The #:make-fail and #:fail options are mutually exclusive; if make-fail-expr is provided, it is applied to 'id to obtain the last argument to  $get-ffi-obj; if fail$ expr is provided, it is supplied directly as the last argument to get-ffi-obj. The make-not-available function is useful as make-fail-expr to cause a use of id to report an error when it is applied if  $c$ -id was not found in the foreign library.

If provide-id is provided to define-ffi-definer, then define-id also provides its binding using provide-id. The provide-protected form is usually a good choice for provide-id.

If core-define-id is provided to define-ffi-definer, then code-define-id is used in place of define in the expansion of define-id for each binding.

If default-make-fail-expr is provided to define-ffi-definer, it serves as the default #:make-fail value for define-id.

For example,

```
(define-ffi-definer define-gtk gtk-lib)
```
binds define-gtk to extract FFI bindings from gtk-lib, so that gtk\_rc\_parse could be bound as

```
(define-gtk gtk_rc_parse (_fun _path -> _void))
```
If gtk\_rc\_parse is not found, then define-gtk reports an error immediately. If definegtk is instead defined with

```
(define-ffi-definer define-gtk gtk-lib
  #:default-make-fail make-not-available)
```
then if gtk\_rc\_parse is not found in gtk-lib, an error is reported only when gtk\_rc\_parse is called.

```
(make-not-avallabel name) \rightarrow (#:rest list? -> any/c)
  name : symbol?
```
Returns a procedure that takes any number of arguments and reports an error message from name. This function is intended for using with #:make-fail or #:default-make-fail in define-ffi-definer

```
(provide-protected provide-spec ...)
```
Equivalent to (provide (protect-out provide-spec ...)). The provideprotected identifier is useful with #:provide in define-ffi-definer.

# 5.6 Allocation and Finalization

```
(require ffi/unsafe/alloc) package: base
```
The ffi/unsafe/alloc library provides utilities for ensuring that values allocated through foreign functions are reliably deallocated.

```
((\text{alloc at } \text{delay}) \rightarrow \text{procedure})deadloc : (any/c . -> . any)alloc : procedure?
```
Produces a procedure that behaves like alloc, but the result of alloc is given a finalizer that calls dealloc on the result if it is not otherwise freed through a deallocator (as designated with deallocator). In addition, alloc is called in atomic mode (see call-asatomic); its result is received and registered in atomic mode, so that the result is reliably freed as long as no exception is raised.

The dealloc procedure itself need not be specifically designated a deallocator (via deallocator). If a deallocator is called explicitly, it need not be the same as dealloc.

```
((\text{deallocator } [get-arg]) \text{ dealloc}) \rightarrow \text{procedure?}get-arg : (list? . -> . any/c) = car
  dealloc : procedure?
((\text{release } [get-arg]) \text{ dealloc}) \rightarrow \text{procedure?}get-arg : (list? . -> . any/c) = car
  dealloc : procedure?
```
Produces a procedure that behaves like dealloc. The dealloc procedure is called in atomic mode (see call-as-atomic), and the reference count on one of its arguments is decremented; if the reference count reaches zero, no finalizer associated by an allocatoror retainer-wrapped procedure is invoked when the value becomes inaccessible.

The optional get-arg procedure determines which of dealloc's arguments correspond to the released object;  $get-arg$  receives a list of arguments passed to  $de$ alloc, so the default car selects the first one.

The releaser procedure is a synonym for deallocator.

```
((retainer release [get-arg]) retain) \rightarrow procedure?
  release : (any/c . -> . any)get-arg : (list? . -> . any/c) = car
 retain : procedure?
```
Produces a procedure that behaves like retain. The procedure is called in atomic mode (see call-as-atomic), and the reference count on one of its arguments is incremented, with release recorded as the corresponding release procedure to be called by the finalizer on the retained object (unless some deallocator, as wrapped by deallocator, is explicitly called first).

The optional  $get-arg$  procedure determines which of retain's arguments correspond to the retained object; get-arg receives a list of arguments passed to retain, so the default car selects the first one.

The release procedure itself need not be specifically designated a deallocator (via deallocator). If a deallocator is called explicitly, it need not be the same as release.

# 5.7 Custodian Shutdown Registration

(require ffi/unsafe/custodian) package: base

The ffi/unsafe/custodian library provides utilities for registering shutdown callbacks with custodians.

```
(register-custodian-shutdown v
                              callback
                              [custodian
                              #:at-exit? at-exit?
                              #:weak? weak?]) \rightarrow cpointer?
 v : any/ccallback : (any/c . -> . any)
 custodian : custodian? = (current-custodian)
 at-exit? : any/c = #f
 weak? : \text{any/c} = #f
```
Registers callback to be applied (in atomic mode and an unspecified Racket thread) to  $v$ when custodian is shutdown. The result is a pointer that can be supplied to unregistercustodian-shutdown to remove the registration.

If at-exit? is true, then callback is applied when Racket exits, even if the custodian is not explicitly shut down.

If weak? is true, then callback may not be called if  $v$  is determined to be unreachable

during garbage collection. The value  $v$  is always weakly held by the custodian, even if weak? is #f; see scheme\_add\_managed for more information.

Normally, weak? should be false. To trigger actions based on finalization or custodian shutdown—whichever happens first—leave weak? as  $#f$  and have a finalizer run in atomic mode and cancel the shutdown action via unregister-custodian-shutdown. If weak? is true or if the finalizer is not run in atomic mode, then there's no guarantee that either of the custodian or finalizer callbacks has completed by the time that the custodian shutdown has completed; v might be no longer registered to the custodian, while the finalizer for v might be still running or merely queued to run. See also register-finalizer-andcustodian-shutdown.

```
(unregister-custodian-shutdown v
                               region) \rightarrow void?v : any/cregistration : _cpointer
```
Cancels a custodian-shutdown registration, where registration is a previous result from register-custodian-shutdown applied to v.

```
(register-finalizer-and-custodian-shutdown
  \overline{v}callback
 [custodian
 #:at-exit? at-exit?
 #:weak? weak?])
\rightarrow void?
v : any/c
callback : (\text{any}/c \cdot \rightarrow \cdot \text{any})custodian : custodian? = (current-custodian)
 at-exit? : any/c = #fweak? : \text{any/c} = #f
```
Registers callback to be applied (in atomic mode) to  $v$  when custodian is shutdown or when  $v$  is about to be collected by the garbage collector, whichever happens first. The callback is only applied to v once.

Added in version 6.1.1.6 of package base.

# 5.8 Atomic Execution

(require ffi/unsafe/atomic) package: base

*Atomic mode* evaluates a Racket expression without switching among Racket threads and with limited support for events. An atomic computation in this sense is *not* atomic with respect to other places, but only to other threads within a place.

Atomic mode is unsafe, because the Racket scheduler is not able to operate while execution is in atomic mode; the scheduler cannot switch threads or poll certain kinds of events, which can lead to deadlock or starvation of other threads. Beware that many operations can involve such synchronization, such as writing to an output port. Even if an output target is known to be free of synchronization, beware that values can have arbitrary printing procedures attached through prop:custom-write. Successful use of atomic mode requires a detailed knowledge of any implementation that might be reached during atomic mode to ensure that it terminates and does not involve synchronization.

 $(stat-atomic) \rightarrow void?$  $(end-atomic) \rightarrow void?$ 

Disables/re-enables context switches at the level of Racket threads, and also suspends/resumes delivery of break exceptions (independent of the result of break-enabled). Calls to start-atomic and end-atomic can be nested.

Note that pairing start-atomic and end-atomic with dynamic-wind is useful only when

- the current exception handler is known to safely escape atomic mode, or else all possible escapes are through known continuation jumps or aborts (because breaks are disabled and no other exceptions are possible) that escape safely; and
- exception constructions, if any, avoid printing values in the exception message, or else the error value conversion handler is always used and known to be safe for atomic mode.

Using call-as-atomic is somewhat safer than using start-atomic and end-atomic, because call-as-atomic catches exceptions and re-raises them after exiting atomic mode, and it wraps any call to the error value conversion handler with call-as-nonatomic. The latter is safe for a particular atomic region, however, only if the region can be safely interrupted by a non-atomic exception construction.

See also the caveat that atomic mode is unsafe.

```
(stat-breakable-atomic) \rightarrow void?(end-breakable-atomic) \rightarrow void?
```
Like start-atomic and end-atomic, but the delivery of break exceptions is not suspended.

These functions are not significantly faster than start-atomic and end-atomic, so they provide no benefit in a context where breaks are disabled.

```
(call-as-atomic thunk) \rightarrow anythunk : (-) any)
```
Calls thunk in atomic mode, where call-as-nonatomic can be used during the dynamic extent of the call to revert to non-atomic mode for a nested computation.

When call-as-atomic is used in the dynamic extent of call-as-atomic, then thunk is called directly as a non-tail call.

If thunk raises an exception, the exception is caught and re-raised after exiting atomic mode. Any call to the current error value conversion handler is effectively wrapped with call-as-nonatomic.

See also the caveat that atomic mode is unsafe.

```
(call-as-nonatomic thunk) \rightarrow anythunk : (\rightarrow any)
```
Within the dynamic extent of a call to call-as-atomic, calls thunk in non-atomic mode. Beware that the current thread may be suspended or terminated by other threads during the execution of thunk.

When used not in the dynamic extent of a call to call-as-atomic, call-as-nonatomic raises exn:fail:contract.

```
\left| \right| (in-atomic-mode?) \rightarrow boolean?
```
Returns #t when in atomic mode (within the current place), #f otherwise.

# 5.9 Speculatively Atomic Execution

```
(require ffi/unsafe/try-atomic) package: base
```
The ffi/unsafe/try-atomic supports atomic execution that can be suspended and resumed in non-atomic mode if it takes too long or if some external event causes the attempt to be abandoned.

```
(call-as-nonatomic-retry-point thunk) \rightarrow anythunk : (-\geq any)
```
Calls thunk in atomic mode (see start-atomic and end-atomic) while allowing thunk to use try-atomic. Any incomplete computations started with try-atomic are run nonatomically after thunk returns. The result of thunk is used as the result of call-asnonatomic-retry-point.

```
(try-atomic thunk
             default-val
             [#:should-give-up? give-up-proc
             #:keep-in-order? keep-in-order?]) \rightarrow any
```

```
thunk : (\rightarrow any)
default-val : any/c
give-up-proc : (\rightarrow any/c) = run-200-milliseconskeep-in-order? : any/c = #t
```
Within the dynamic extent of a call-as-nonatomic-retry-point call, attempts to run thunk in the existing atomic mode. The give-up-proc procedure is called periodically to determine whether atomic mode should be abandoned; the default give-up-proc returns true after 200 milliseconds. If atomic mode is abandoned, the computation is suspended, and default-val is returned, instead. The computation is resumed later by the enclosing call-as-nonatomic-retry-point call.

If keep-in-order? is true, then if  $try-atomic$  is called after an earlier computation was suspended for the same call-as-nonatomic-retry-point call, then thunk is immediately enqueued for completion by call-as-nonatomic-retry-point and default-val is returned.

The give-up-proc callback is polled only at points where the level of atomic-mode nesting (see start-atomic, start-breakable-atomic, and call-as-atomic) is the same as at the point of calling try-atomic.

If thunk aborts the current continuation using (default-continuation-prompt-tag), the abort is suspended the resumed by the enclosing call-as-nonatomic-retry-point. Escapes to the context of the call to thunk using any other prompt tag or continuation are blocked (using dynamic-wind) and simply return (void) from thunk.

# 5.10 Objective-C FFI

(require ffi/unsafe/objc) package: base

The ffi/unsafe/objc library builds on ffi/unsafe to support interaction with [Objective-C.](http://developer.apple.com/documentation/Cocoa/Conceptual/ObjectiveC/)

The library supports Objective-C interaction in two layers. The upper layer provides syntactic forms for sending messages and deriving subclasses. The lower layer is a thin wrapper on the [Objective-C runtime library](http://developer.apple.com/DOCUMENTATION/Cocoa/Reference/ObjCRuntimeRef/index.html) functions. Even the upper layer is unsafe and relatively low-level compared to normal Racket libraries, because argument and result types must be declared in terms of FFI C types (see [§3.1 "Type Constructors"\)](#page-17-0).

# 5.10.1 FFI Types and Constants

 $\vert\vert$  id : ctype?

The type of an Objective-C object, an opaque pointer.

Class : ctype?

The type of an Objective-C class, which is also an \_id.

Protocol : ctype?

The type of an Objective-C protocol, which is also an  $_id$ .

SEL : ctype?

The type of an Objective-C selector, an opaque pointer.

\_BOOL : ctype?

The Objective-C boolean type. Racket values are converted for C in the usual way:  $#f$  is false and any other value is true. C values are converted to Racket booleans.

YES : boolean?

Synonym for #t

NO : boolean?

Synonym for #f

#### 5.10.2 Syntactic Forms and Procedures

```
(tell result-type obj-expr method-id )
(tell result-type obj-expr arg ...)
result-type =| #:type ctype-expr
       arg = method-id arg-expr| method-id #:type ctype-expr arg-expr
```
Sends a message to the Objective-C object produced by obj-expr. When a type is omitted for either the result or an argument, the type is assumed to be \_id, otherwise it must be specified as an FFI C type (see [§3.1 "Type Constructors"\)](#page-17-0).

If a single method-id is provided with no arguments, then method-id must not end with :; otherwise, each method-id must end with :.

Examples:

```
> (tell NSString alloc)
#<cpointer:id>
> (tell (tell NSString alloc)
        initWithUTF8String: #:type _string "Hello")
#<cpointer:id>
```

```
(tellv obj-expr method-id )
(tellv obj-expr arg ...)
```
Like tell, but with a result type \_void.

```
(import-class class-id ...)
```
Defines each  $class$ -id to the class (a value with FFI type  $\Box$ Class) that is registered with the string form of class-id. The registered class is obtained via objc\_lookUpClass.

Example:

```
> (import-class NSString)
```
A class accessed by import-class is normally declared as a side effect of loading a foreign library. For example, if you want to import the class NSString on Mac OS X, the "Foundation" framework must be loaded, first. Beware that if you use import-class in DrRacket or a module that requires racket/gui/base, then "Foundation" will have been loaded into the Racket process already. To avoid relying on other libraries to load "Foundation", explicitly load it with ffi-lib:

```
> (ffi-lib
   "/System/Library/Frameworks/Foundation.framework/Foundation")
```
> (import-class NSString)

(import-protocol protocol-id ...)

Defines each protocol-id to the protocol (a value with FFI type \_Protocol) that is registered with the string form of protocol-id. The registered class is obtained via objc\_getProtocol.

Example:

> (import-protocol NSCoding)

```
(define-objc-class class-id superclass-expr
  maybe-mixins
 maybe-protocols
  [field-id ...]
 method ...)
   maybe-mixins =| #:mixins (mixin-expr ...)
maybe-protocols =| #:protocols (protocol-expr ...)
         method = (mod \textit{e} maybe-async result-ctype-expr (method-id) body ...+)| (mode maybe-async result-ctype-expr (arg ...+) body ...+)
           mode = +| -
                  +a| -a
   maybe-async =| #:async-apply async-apply-expr
            arg = method-id [ctype-expr arg-id]
```
Defines class-id as a new, registered Objective-C class (of FFI type \_Class). The superclass-expr should produce an Objective-C class or #f for the superclass. An optional #:mixins clause can specify mixins defined with define-objc-mixin. An optional #:protocols clause can specify Objective-C protocols to be implemented by the class.

Each  $field-id$  is an instance field that holds a Racket value and that is initialized to  $#f$ when the object is allocated. The field-ids can be referenced and set! directly when the method bodys. Outside the object, they can be referenced and set with get-ivar and set-ivar!.

Each method adds or overrides a method to the class (when mode is - or -a) to be called on instances, or it adds a method to the meta-class (when mode is  $+$  or  $+a$ ) to be called on the class itself. All result and argument types must be declared using FFI C types (see [§3.1 "Type Constructors"\)](#page-17-0). When mode is +a or -a, the method is called in atomic mode (see \_cprocedure). An optional #:async-apply specification determines how the method works when called from a foreign thread in the same way as for \_cprocedure.

If a method is declared with a single method-id and no arguments, then method-id must not end with : Otherwise, each method-id must end with :..

If the special method dealloc is declared for mode -, it must not call the superclass method, because a (super-tell dealloc) is added to the end of the method automatically. In addition, before (super-tell dealloc), space for each field-id within the instance is deallocated.

Example:

```
> (define-objc-class MyView NSView
    [bm] ; <- one field
    (- _racket (swapBitwmap: [_racket new-bm])
       (begin0 bm (set! bm new-bm)))
    (- _void (drawRect: [_NSRect exposed-rect])
       (super-tell drawRect: exposed-rect)
       (draw-bitmap-region bm exposed-rect))
    (- _void (dealloc)
       (when bm (done-with-bm bm))))
```

```
(define-objc-mixin (class-id superclass-id )
 maybe-mixins
 maybe-protocols
 [field-id ...]
 method ...)
```
Like define-objc-class, but defines a mixin to be combined with other method definitions through either define-objc-class or define-objc-mixin. The specified fieldids are not added by the mixin, but must be a subset of the field-ids declared for the class to which the methods are added.

## self

When used within the body of a define-objc-class or define-objc-mixin method, refers to the object whose method was called. This form cannot be used outside of a defineobjc-class or define-objc-mixin method.

```
(super-tell result-type method-id )
(super-tell result-type arg ...)
```
When used within the body of a define-objc-class or define-objc-mixin method, calls a superclass method. The  $result-type$  and  $arg$  sub-forms have the same syntax as in tell. This form cannot be used outside of a define-objc-class or define-objcmixin method.

```
(get-ivar obj-expr field-id)
```
Extracts the Racket value of a field in a class created with define-objc-class.

(set-ivar! obj-expr field-id value-expr )

Sets the Racket value of a field in a class created with define-objc-class.

```
(selector method-id)
```
Returns a selector (of FFI type \_SEL) for the string form of method-id.

Example:

> (tellv button setAction: #:type \_SEL (selector terminate:))

```
(objc-is-a? obj cls) \rightarrow boolean?obj : _id
  cls : _Class
```
Check whether obj is an instance of the Objective-C class cls or a subclass.

Changed in version 6.1.0.5 of package base: Recognize subclasses, instead of requiring an exact class match.

```
(objc-subclass? subclass? = cls) \rightarrow boolean?subcls : _Class
  cls : _Class
```
Check whether subcls is cls or a subclass.

Added in version 6.1.0.5 of package base.

```
(objc-get-class obj) \rightarrow _Classobj : _id
```
Extract the class of obj.

Added in version 6.3 of package base.

```
(objc-set-class! objcls) \rightarrow void?obj : _id
  cls : _Class
```
Changes the class of obj to cls. The object's existing representation must be compatible with the new class.

Added in version 6.3 of package base.

```
(objc-get-superclass cls) \rightarrow _Class
   cls : _Class
```
Returns the superclass of  $c1s$ .

Added in version 6.3 of package base.

```
(objc-dispose-class cls) \rightarrow void?cls : _Class
```
Destroys cls, which must have no existing instances or subclasses.

Added in version 6.3 of package base.

```
(objc-block function-type? proc #: keep keep) \rightarrow cpointer?
  function-type? : ctype
 proc : procedure?
 keep : (box/c list?)
```
Wraps a Racket function proc as an Objective-C block. The procedure must accept an initial pointer argument that is the "self" argument for the block, and that extra argument must be included in the given function-type.

Extra records that are allocated to implement the block are added to the list in keep, which might also be included in function-type through a #:keep option to \_fun. The pointers registered in keep must be retained as long as the block remains in use.

Added in version 6.3 of package base.

## 5.10.3 Raw Runtime Functions

```
\bullet (objc_lookUpClass s) \rightarrow (or/c _Class #f)
  s : string?
```
Finds a registered class by name.

```
(objc_getProtocol s) \rightarrow (or/c _Protocol #f)
 s : string?
```
Finds a registered protocol by name.

 $(\text{sel} \text{-} \text{registerName} s) \rightarrow \text{-} \text{SEL}$ s : string?

Interns a selector given its name in string form.

```
(objc_allocateClassPair \, cls \, s \, extra) \rightarrow _Classcls : _Class
  s : string?
  extra : integer?
```
Allocates a new Objective-C class.

```
\bullet (objc_registerClassPair cls) \rightarrow void?
  cls : _Class
```
Registers an Objective-C class.

(object\_getClass  $obj$ )  $\rightarrow$  \_Class obj : \_id

Returns the class of an object (or the meta-class of a class).

```
\vert (class_getSuperclass cls) \rightarrow _Class
   cls : _Class
```
Returns the superclass of cls or #f if cls has no superclass.

Added in version 6.1.0.5 of package base.

```
(class_addMethod cls
                  sel
                  imp
                  type
                  type\text{-}encoding) \rightarrow boolean?cls : _Class
 sel : _SEL
 imp : procedure?
 type : ctype?
  type-encoding : string?
```
Adds a method to a class. The type argument must be a FFI C type (see [§3.1 "Type Con](#page-17-0)[structors"\)](#page-17-0) that matches both imp and the not Objective-C type string type-encoding.

```
(class_addIvar cls
                  name
                  size
                  log-alignment
                  type\text{-}encoding) \rightarrow boolean?
```

```
cls : _Class
name : string?
size : exact-nonnegative-integer?
log-alignment : exact-nonnegative-integer?
type-encoding : string?
```
Adds an instance variable to an Objective-C class.

```
(object_getInstanceVariable obj name) \rightarrow _Ivar any/c
  obj : _id
  name : string?
```
Gets the value of an instance variable whose type is \_pointer.

```
(object_setInstanceVariable obj name val) \rightarrow _Ivar
  obj : _id
 name : string?
  val : any/c
```
Sets the value of an instance variable whose type is  $\text{\_pointer}.$ 

```
_Ivar : ctype?
```
The type of an Objective-C instance variable, an opaque pointer.

```
((objc_msgSend/typed types) obj sel arg) \rightarrow any/ctypes : (vector/c result-ctype arg-ctype ...)
  obj : \mathbf{id}sel : _SEL
 arg : any/c
```
Calls the Objective-C method on \_id named by sel. The types vector must contain one more than the number of supplied args; the first FFI C type in type is used as the result type.

```
((objc_msgSendSuper/typed types)
                           super
                           sel
                           arg) \rightarrow any/c
 types : (vector/c result-ctype arg-ctype ...)
 super : _objc_super
 sel : _SEL
 arg : any/c
```
Like objc\_msgSend/typed, but for a super call.

```
\Box (make-objc_super id super) \rightarrow \Boxobjc_super
    id : _id
    super : _Class
_objc_super : ctype?
```
Constructor and FFI C type use for super calls.

# **Contents**

## 5.10.4 Legacy Library

(require ffi/objc) package: base

The ffi/objc library is a deprecated entry point to ffi/unsafe/objc. It exports only safe operations directly, and unsafe operations are imported using objc-unsafe!.

(objc-unsafe!)

Analogous to (unsafe!), makes unsafe bindings of ffi/unsafe/objc available in the importing module.

# 5.11 Cocoa Foundation

The ffi/unsafe/nsalloc and ffi/unsafe/nsstring libraries provide basic facilities for working with Cocoa and/or Mac OS X Foundation libraries (usually along with ffi/objc).

#### 5.11.1 Strings

```
(require ffi/unsafe/nsstring) package: base
_NSString : ctype?
```
A type that converts between Racket strings and NSString\* (a.k.a. CFStringRef) values. That is, use \_NSString as a type for a foreign-function NSString\* argument or result.

The **NSString** conversion keeps a weak mapping from Racket strings to converted strings, so that converting the same string (in the equal? sense) multiple times may avoid allocating multiple NSString objects.

## 5.11.2 Allocation Pools

(require ffi/unsafe/nsalloc) package: base

Calling any Foundation API that allocates requires an NSAutoreleasePool installed. The ffi/unsafe/nsalloc library provides a function and shorthand syntactic form for setting up such a context. (The *NSString type creates an autorelease pool implicitly while con*verting from/to a Racket string, however.)

```
(call-with-autorelease thunk) \rightarrow anythunk : (\rightarrow any)
```
Calls thunk in atomic mode and with a fresh NSAutoreleasePool that is released after thunk returns.

(with-autorelease expr)

A shorthand for (call-with-autorelease (lambda () expr)).

# 5.12 COM (Common Object Model)

The ffi/com and ffi/unsafe/com libraries support COM interaction in two layers. The safe upper layer provides functions for creating COM objects and dynamically constructing method calls based on COM automation (i.e., reflective information provided by the object). The unsafe lower layer provides a syntactic form and functions for working more directly with COM objects and interfaces.

A *COM object* instantiates a particular *COM class*. A COM class can be specified in either of two ways:

- A *CLSID* (class id), which is represented as a GUID. A *GUID* (globally unique identifier) is a 16-byte structure. GUIDs are typically written in string forms such as "{A3B0AF9E-2AB0-11D4-B6D2-0060089002FE}". The string->guid and guid- >string convert between string and GUID forms. The string->clsid function is the same as string->guid, but its use suggests that the resulting GUID is to be used as a CLSID.
- A *ProgID* is a human-readable name, such as "MzCom. Mz0bj.5.2.0.7", which includes a version number. The version number can be omitted in a ProgID, in which case the most recent available version is used. The operating system provides a mapping between ProgIDs and CLSIDs that is available via progid->clsid and clsid- >progid.

A COM object can be instantiated either on the local machine or on a remote machine. The latter relies on the operating system's *DCOM* (distributed COM) support.

Each COM object supports some number of *COM interfaces*. A COM interface has a programmatic name, such as IDispatch, that corresponds to a C-layer protocol. Each interface also has an *IID* (interface id) that is represented as a GUID such as  $\sqrt[10]{100020400-0000}$ -0000-C000-000000000046}". Direct calls to COM methods require extracting a suitable interface pointer from an object using QueryInterface and the desired IID; the result is effectively cast it to a pointer to a dispatch-table pointer, where the dispatch table has a statically known size and foreign-function content. The define-com-interface form simplifies description and use of interface pointers. The COM automation layer uses a fixed number of reflection interfaces internally, notably IDispatch, to call methods by name and with safe argument marshaling.

## <span id="page-90-0"></span>5.12.1 COM Automation

(require ffi/com) package: base

The ffi/com library builds on COM automation to provide a safe use of COM objects that support the IDispatch interface. The ffi/com

#### GUIDs, CLSIDs, IIDs, and ProgIDs

```
(guid? v) \rightarrow boolean?
  v : any/c(clsid? v) \rightarrow boolean?v : any/c(iid? v) \rightarrow boolean?v : any/c
```
library is based on the *MysterX* library by Paul Steckler. MysterX is included with Racket but deprecated, and it will be replaced in the next version with a partial compability library that redirects to this one.

Returns #t if  $v$  is a structure representing a GUID, #f otherwise. The clsid? and iid? functions are the same as guid?.

A GUID corresponds an a \_GUID structure at the unsafe layer.

```
(string->guid str) \rightarrow guid?
  str : string?
(string > clsid str) \rightarrow clsid?str : string?
(string->iid str) \rightarrow iid?
  str : string?
```
Converts a string of the form "{00000000-0000-0000-0000-0000000000}", where each 0 can be a hexadecimal digit, to a GUID. If str does not have te expected form, the exn:fail exception is raised.

The string->clsid and string->iid functions are the same as string->guid.

```
(guid->string g) \rightarrow string?
   g : guid?
```
Converts a GUID to its string form.

 $(guid=? g1 g2) \rightarrow boolean?$  $g1$  : guid?  $g2$  : guid?

Determines whether  $g1$  and  $g2$  represent the same GUID.

```
(progid->clsid \text{ program}) \rightarrow clsid?progid : string?
(clsid-\text{propid }clsid) \rightarrow (or/c string? \#f)clsid : clsid?
```
Converts a ProgID to a CLSID or vice versa. Not evey COM class has a ProgID, so the result of clsid->progid can be #f.

The progid->clsid function accepts a versionless ProgID, in which case it produces the CLSID of the most recent available version. The clsid->progid function always produces a ProgID with its version.

## COM Objects

```
(com-object? obj) \rightarrow boolean?obj : com-object?
```
Returns #t if the argument represents a COM object, #f otherwise.

```
(com-created-instance \; cisid-or-progid \;[where]) \rightarrow com-object?clsid-or-progid : (or/c clsid? string?)
  where : (or/c (one-of/c 'local 'remote) string?) = 'local
```
Returns an instance of the COM class specified by clsid-or-progid, which is either a CLSID or a ProgID.

The optional where argument indicates a location for running the instance, and may be 'local, 'remote, or a string indicating a machine name. See [§5.12.1.8 "Remote COM](#page-90-0) [servers \(DCOM\)"](#page-90-0) for more information.

An object can be created this way for any COM class, but functions such as com-invoke work only if the object supports the IDispatch COM automation interface.

The resulting object is registered with the current custodian, which retains a reference to the object until it is released with com-release or the custodian is shut down.

```
\vert (com-release obj) \rightarrow void?
   obj : com-object?
```
Releases the given COM object. The given  $\phi \circ \phi$  is subsequently unusable, and the underlying COM object is destroyed unless its reference count has been incremented (via COM methods or unsafe operations).

If obj has already been released, com-release has no effect.

```
\vert (com-get-active-object clsid-or-progid) \rightarrow com-object?
   clsid-or-progid : (or/c clsid? string?)
```
Like com-create-instance, but gets an existing active object (always local) instead of creating a new one.

```
(com-object-classid obj) \rightarrow clasid?obj : com-object?
```
Returns the "CLSID" of the COM class instantiated by  $obj$ , or raises an error if the COM class is not known.

```
(com-object-set-clsid! obj clsid) \rightarrow void?obj : com-object?
  clsid : clsid?
```
Sets the COM CLSID for  $obj$  to  $clsid$ . This is useful when COM event-handling procedures can obtain only ambiguous information about the object's COM class.

```
(com-object-eq? obj1 obj2) \rightarrow boolean?obj1 : com-object?
  obj2 : com-object?
```
Returns #t if  $obj1$  and  $obj2$  refer to the same COM object, #f otherwise.

If two references to a COM object are the same according to com-object-eq?, then they are also the same according to equal?. Two com-object-eq? references are not necessarily eq?, however.

 $(\text{com-type? } v) \rightarrow \text{boolean?}$  $v : any/c$ 

Returns #t if v represents reflective information about a COM object's type, #f otherwise.

```
(\text{com-object-type } obj) \rightarrow \text{com-type?}obj : com-object?
```
Returns a representation of a COM object's type that is independent of the object itself.

```
(\text{com-type=? } t1 \text{ } t2) \rightarrow \text{boolean?}t1 : com-type?
   t2 : com-type?
```
Returns  $#t$  if  $t1$  and  $t2$  represent the same type information,  $#f$  otherwise.

## COM Methods

```
(com-methods obj/type) \rightarrow (listof string?)obj/type : (or/c com-object? com-type?)
```
Returns a list of strings indicating the names of methods on  $obj/type$ .

```
(com-method-type obj/type method-name )
\rightarrow (list/c '-> (listof type-description?)
            type-description?)
 obj/type : (or/c com-object? com-type?)
 method-name : string?
```
Returns a list indicating the type of the specified method in  $obj/type$ . The list after the '-> represents the argument types, and the final value represents the result type. See [§5.12.1.9](#page-90-0) ["COM Types"](#page-90-0) for more information.

```
(\text{com-invole obj method-name v ...}) \rightarrow any/cobj : com-object?
  method-name : string?
  v : any/c
```
Invokes method-name on obj with vs as the arguments. The special value com-omit may be used for optional arguments, which useful when values are supplied for arguments after the omitted argument(s).

The types of arguments are determined via com-method-type, if possible, and typedescribe wrappers in the vs are simply replaced with the values that they wrap. If the types are not available from  $com-method-type$ , then types are inferred for each v with attention to descriptions in any type-describe wrappers in v.

com-omit : any/c

A constant for use with com-invoke in place of an optional argument.

```
(\text{com}-\text{omit? } v) \rightarrow \text{boolean?}v : any/c
```
Returns  $#t$  if  $v$  is com-omit,  $#f$  otherwise.

Added in version 6.3.0.3 of package base.

## COM Properties

```
(com-get-properties obj/type) \rightarrow (listof string?)
   obj/type : (or/c com-object? com-type?)
```
Returns a list of strings indicating the names of readable properties in obj/type.

```
(com-get-property-type obj/type
                         property-name)
 \rightarrow (list/c '-> '() type-description?)
 obj/type : (or/c com-object? com-type?)
property-name : string?
```
Returns a type for property-name like a result of com-method, where the result type corresponds to the property value type. See [§5.12.1.9 "COM Types"](#page-90-0) for information on the symbols.

```
(\text{com-get-property } obj \text{ property } ...+) \rightarrow any/cobj : com-object?
  property : (or/c string?
                      (cons/c string? list?))
```
Returns the value of the final property by following the indicated path of propertys, where each intermediate property must be a COM object.

Each property is either a property-name string or a list that starts with a property-name string and continues with arguments for a parameterized property.

```
(\text{com-get-property* obj property v ...}) \rightarrow \text{any/c}obj : com-object?
  property : string?
 v : any/c
```
Returns the value of a parameterized property, which behaves like a method and accepts the vs as arguments (like com-invoke). When no vs are provided, com-get-property\* is the same as com-get-property.

```
(com-set-propeties obj/type) \rightarrow (listof string?)obj/type : (or/c com-object? com-type?)
```
Returns a list of strings indicating the names of writeable properties in obj/type.

```
(com-set-property-type obj/type
                        property-name)
 \rightarrow (list/c '-> (list/c type-description?) 'void)
 obj/type : (or/c com-object? com-type?)
property-name : string?
```
Returns a type for property-name like a result of com-method, where the sole argument type corresponds to the property value type. See [§5.12.1.9 "COM Types"](#page-90-0) for information on the symbols.

```
(\text{com-set-property! obj property ...+ v) \rightarrow void?obj : com-object?
 property : (or/c string?
                (cons/c string? list?))
  v : any/c
```
Sets the value of the final property in  $obj$  to v by following the propertys, where the value of each intermediate property must be a COM object. A property can be a list instead of a string to represent a parameterized property and its arguments.

The type of the property is determined via com-property-type, if possible, and typedescribe wrappers in  $v$  are then replaced with the values that they wrap. If the type is not available from  $com-property-type$ , then a type is inferred for  $v$  with attention to the descriptions in any type-describe wrappers in v.

### COM Events

```
(com-events obj/type) \rightarrow (listof string?)obj/type : (or/c com-object? com-type?)
```
Returns a list of strings indicating the names of events on  $obj/type$ .

```
(com-event-type obj/type event-name )
\rightarrow (list/c '-> (listof type-description?) 'void)
 obj/type : (or/c com-object? com-type?)
 event-name : string?
```
Returns a list indicating the type of the specified events in  $obj/type$ . The list after the '-> represents the argument types. See [§5.12.1.9 "COM Types"](#page-90-0) for more information.

```
(com-event-executor? v) \rightarrow boolean?v : any/c
```
Returns #t if v is a *COM event executor*, which queues event callbacks. A COM event executor com-ev-ex is a synchronizable event in the sense of sync, and (sync com-evex) returns a thunk for a ready callback.

 $\vert$  (com-make-event-executor)  $\rightarrow$  com-event-executor?

Creates a fresh COM event executor for use with com-register-event-callback.

```
(com-register-event-callback obj
                                 name
                                 proc
                                 com-ev-ex) \rightarrow void?
```

```
obj : com-object?
name : string?
proc : procedure?
com-ev-ex : com-event-executor?
```
Registers a callback for the event named by name in  $obj$ . When the event fires, an invocation of proc to event arguments (which depends on  $obj$  and name) is queued in  $com-ev-ex$ . Synchronizing on com-ev-ex produces a thunk that applies proc to the event arguments and returns the result.

Only one callback can be registered for each  $\phi$  and name combination.

Registration of event callbacks relies on prior registration of the COM class implemented by "myssink.dll" as distributed with Racket. (The DLL is the same for all Racket versions.)

```
(com-unregister-event-callback obj name) \rightarrow void?obj : com-object?
  name : string?
```
Removes any existing callback for name in obj.

## COM Enumerations

```
(\text{com-enumerate-to-list } obj) \rightarrow list?obj : com-object?
```
Produces the elements that obj would generate as the driver of a for-each loop in Visual Basic or PowerShell.

```
A call (com-enumerate-to-list obj) is equivalent to (com-enumeration-to-list
(com-get-property obj "_NewEnum")).
```
Added in version 6.2 of package base.

```
(com-enumeration-to-list obj) \rightarrow list?obj : com-object?
```
Given a COM object that implements IEnumVARIANT, extracts the enumerated values into a list.

Added in version 6.2 of package base.

### Interface Pointers

```
(com-object-get-iunknown obj) \rightarrow com-iunkown?obj : com-object?
(com-object-get-idispatch \; obj) \rightarrow com-idispatch?obj : com-object?
```
Extracts an IUnknown or IDispatch pointer from obj. The former succeeds for any COM object that has not been released via com-release. The latter succeeds only when the COM object supports IDispatch, otherwise exn:fail is raised.

```
\vert (com-iunknown? v) \rightarrow boolean?
   v : any/c
```
Returns #t if v corresponds to an unsafe \_IUnknown-pointer, #f otherwise. Every COM interface extends IUnknown, so com-iunknown? returns #t for every interface pointers.

```
(com-idispatch? v) \rightarrow boolean?v : any/c
```
Returns #t if v corresponds to an unsafe IDispatch, #f otherwise.

#### Remote COM servers (DCOM)

The optional where argument to com-create-instance can be 'remote. In that case, the server instance is run at the location given by the Registry key

HKEY\_CLASSES\_ROOT\AppID\ $\langle CLSID \rangle$ \RemoteServerName

where  $\langle CLSID \rangle$  is the CLSID of the application. This key may be set using the dcomcnfg utility. From dcomcnfg, pick the application to be run on the Applications tab, then click on the Properties button. On the Location tab, choose Run application on the following computer, and enter the machine name.

To run a COM remote server, the registry on the client machine must contain an entry at

HKEY\_CLASSES\_ROOT\CLSID\x*CLSID*y

where  $\langle CLSID \rangle$  is the CLSID for the server. The server application itself need not be installed on the client machine.

There are a number of configuration issues relating to DCOM. See

http://www.distribucon.[com/dcom95](http://www.distribucon.com/dcom95.aspx).html

for more information on how to setup client and server machines for DCOM.

## COM Types

In the result of a function like com-method-type, symbols are used to represent various atomic types:

- 'int a 32-bit signed integer
- 'unsigned-int a 32-bit unsigned integer
- 'short-int a 16-bit signed integer
- 'unsigned-short a 16-bit unsigned integer
- 'signed-char an 8-bit signed integer
- 'char an 8-bit unsigned integer
- 'long-long a 64-bit signed integer
- 'unsigned-long-long a 64-bit unsigned integer
- 'float a 32-bit floating-point number
- 'double a 64-bit floating-point number
- 'currency an exact number that, when multiplied by 10,000, is a 64-bit signed integer
- 'boolean a boolean
- 'string a string
- 'date a date or date\*; when converting to a date\*, the timezone is reported as "UTC" and the year-day field is 0
- 'com-object a COM object as in com-object?
- 'iunknown like 'com-object, but also accepts an IUnknown pointer as in comiunknown?
- 'com-enumeration a 32-bit signed integer
- $\cdot$  'any any of the above, or an array when not nested in an array type
- $\bullet$   $\cdot \ldots$  treated like  $\cdot$  any, but when it appears at the end of the sequence of types for arguments, allows the preceding type 0 or more times
- 'void no value

A type symbol wrapped in a list with 'box, such as '(box int), is a call-by-reference argument. A box supplied for the argument is updated with a new value when the method returns.

A type wrapped in a list with 'opt, such as '(opt (box int)), is an optional argument. The argument can be omitted or replaced with com-omit.

A type wrapped in a list with 'array and a positive exact integer, such as '(array 7 int), represents a vector of values to be used as a COM array. A '? can be used in place of the length integer to support a vector of any length. Array types with non-'? lengths can be nested to specify a multidimensional array as represented by nested vectors.

A type wrapped in a list with 'variant, such as '(variant (array 7 int)), is the same as the wrapped type, but a 'variant wrapper within an 'array type prevents construction of another array dimension. For example, '(array 2 (array 3 int)) is a two-dimensional array of integers, but '(array 2 (variant (array 3 int))) is a onedimensional array whose elements are one-dimensional arrays of integers.

When type information is not available, functions like com-invoke infer type descriptions from arguments. Inference chooses 'boolean for booleans; the first of 'int, 'unsignedint, 'long-long, 'unsigned-long-long that fits for an exact integer; 'double for inexact real numbers; 'string for a string; 'com-object and 'iunknown for corresponding COM object references; and an 'array type for a vector, where the element type is inferred from vector values, resorting to 'any if any two elements have different inferred types.

 $(type-description? v) \rightarrow boolean?$  $v : any/c$ 

Return #t if v is a COM argument or result type description as above, #f otherwise.

```
(type-described? v) \rightarrow boolean?v : any/c(type-describe v desc) \rightarrow type-described?v : any/cdesc : type-description?
(type-described-value td) \rightarrow any/ctd : type-described?
(type-described-description td) \rightarrow type-description?td : type-described?
```
The type-described? predicate recognizes wrappers produced with type-describe, and type-described-value and type-described-description extract the value and description parts of a type-describe value.

A type-describe wrapper combines a base value with a type description. The description is used instead of an automatically inferred COM argument type when no type is available for from COM automation a method for com-invoke or a property for com-set-property!. A wrapper can be placed on an immediate value, or it can be on a value within a box or vector.

# Class Display Names

(require ffi/com-registry) package: base

The ffi/com-registry library provides a mapping from coclass names to CLSIDs for compatibility with the older MysterX interface.

A *coclass* name corresponds to the display name of a COM class; the display name is not uniquely mapped to a COM class, and some COM classes have no display name.

```
\vert (com-all-coclasses) \rightarrow (listof string?)
```
Returns a list of coclass strings for all COM classes registered on a system.

```
\vert (com-all-controls) \rightarrow (listof string?)
```
Returns a list of coclass strings for all COM classes in the system registry that have the "Control" subkey.

```
(coclass->clsid coclass) \rightarrow clsid?coclass : string?
(clsid->coclass clsid) \rightarrow string?clsid : clsid?
```
Converts a coclass string to/from a CLSID. This conversion is implemented by an enumeration an COM classes from the system registry.

#### <span id="page-100-0"></span>5.12.2 COM Classes and Interfaces

(require ffi/unsafe/com) package: base

The ffi/unsafe/com library exports all of ffi/com, and it also supports direct, FFI-based calls to COM object methods.

#### Describing COM Interfaces

```
(define-com-interface (_id _super-id)
  ([method-id ctype-expr maybe-alloc-spec ] ...))
maybe-alloc-spec =
                 | #:release-with-function function-id
                 | #:release-with-method method-id
                 | #:releases
```
Defines \_id as an interface that extends \_super-id, where \_super-id is often \_IUnknown, and that includes methods named by  $method-id$ . The  $_id$  and  $_super-id$  identifiers must start with an underscore. A \_super-id \_vt must also be defined for deriving a virtual-method table type.

The order of the method-ids must match the specification of the COM interface, not including methods inherited from  $\text{\_super-id}$ . Each method type produced by  $\text{ctype-expr}$ 

that is not \_fpointer must be a function type whose first argument is the "self" pointer, usually constructed with \_mfun or \_hmfun.

The define-com-interface form binds  $_id$ ,  $id$  ?,  $_id$  -pointer,  $_id$   $\Box$  vt (for the virtual-method table),  $_id$   $y$  vt-pointer, and method-id for each method whose ctype-expr is not \_fpointer. (In other words, use \_fpointer as a placeholder for methods of the interface that you do not need to call.) An instance of the interface will have type  $_id$  -pointer. Each defined method-id is bound to a function-like macro that expects a \_id -pointer as its first argument and the method arguments as the remaining arguments.

A maybe-alloc-spec describes allocation and finalization information for a method along the lines of ffi/unsafe/alloc. If the maybe-alloc-spec is #:release-withfunction function-id, then function-id is used to deallocate the result produced by the method, unless the result is explictly deallocated before it becomes unreachable; for exmaple, #:release-with-function Release is suitable for a method that returns a COM interface reference that must be eventually released. The #:release-with-method method-id form is similar, except that the deallocator is a method on the same object as the allocating method (i.e., one of the other method-ids or an inherited method). A #:releases annotation indicates that a method is a deallocator (so that a value should not be automatically deallocated if it is explicitly deallocated using the method).

See [§5.12.2.4 "COM Interface Example"](#page-100-0) for an example using define-com-interface.

#### Obtaining COM Interface References

```
(QueryInterface iunknown
                   iid
                   \text{intf-pointer-type)} \rightarrow (\text{or/c copointer? #f})iunknown : com-iunknown?
  iid : iid?
  intf-pointer-type : ctype?
```
Attempts to extract a COM interface pointer for the given COM object. If the object does not support the requested interface, the result is  $#f$ , otherwise it is cast to the type intfpointer-type.

Specific IIDs and intf-pointer-types go together. For example, IID\_IUnknown goes with \_IUnknown-pointer.

For a non-#f result, Release function is the automatic deallocator for the resulting pointer. The pointer is register with a deallocator after the cast to  $int f$ -pointer-type, which is why QueryInterface accepts the intf-pointer-type argument (since a cast generates a fresh reference).

```
(AddRef\ in known) \rightarrow exact-positive-integer?iunknown : com-iunknown?
(Release\ inknown) \rightarrow exact-nomnegative-integer?iunknown : com-iunknown?
```
Increments or decrements the reference count on iunknown, returning the new reference count and releasing the interface reference if the count goes to zero.

```
(make-com-object iunknown
                   clsid
                  [#:manage? manage?]) \rightarrow com-object?
 iunknown : com-iunknown?
  clsid : (or/c clsid? #f)
 manage? : \text{any/c} = #t
```
Converts a COM object into an object that can be used with the COM automation functions, such as com-invoke.

If manage? is true, the resulting object is registered with the current custodian and a finalizer to call com-release when the custodian is shut down or when the object becomes inaccessible.

#### COM FFI Helpers

```
\vert (_wfun fun-option ... maybe-args type-spec ... -> type-spec
   maybe-wrapper)
```
Like \_fun, but adds #:abi winapi.

```
(_mfun fun-option ... maybe-args type-spec ... -> type-spec
   maybe-wrapper)
```
Like \_wfun, but adds a \_pointer type (for the "self" argument of a method) as the first argument type-spec.

```
(_hfun fun-option ... type-spec ... -> id maybe-allow output-expr )
maybe-allow =
            | #:allow [result-id allow?-expr ]
```
Like  $\Box$ wfun, but for a function that returns an  $\Box$ HRESULT. The result is bound to  $result$ -id if #:allow is specified, otherwise the result is not directly accessible.

The \_hfun form handles the \_HRESULT value of the foreign call as follows:

- If the result is zero or if #:allow is specified and allow?-expr produces #t, then output-expr (as in a maybe-wrapper for \_fun) determines the result.
- If the result is RPC\_E\_CALL\_REJECTED or RPC\_E\_SERVERCALL\_RETRYLATER, the call is autmatically retried up to (current-hfun-retry-count) times with a delay of (current-hfun-retry-delay) seconds between each attempt.

• Otherwise, an error is raised using windows-error and using id as the name of the failed function.

Changed in version 6.2 of package base: Added #:allow and automatic retries.

(\_hmfun fun-option ... type-spec ... -> id output-expr)

Like \_hfun, but lke \_mfun in that \_pointer is added for the first argument.

```
(current-hfun-retry-count) \rightarrow count(current-hfun-metry-count exact-nonnegative-integer?) \rightarrow void?exact-nonnegative-integer? : count
(current-hfun-metry-delay) \rightarrow (>=(c 0.0)(current-hfun-retry-delay secs) \rightarrow void?secs : (>=/c 0.0)
```
Parameters that determine the behavior of automatic retries for \_hfun.

Added in version 6.2 of package base.

 $(HRESULT-retry? r) \rightarrow boolean?$ r : exact-nonnegative-integer?

Returns #t if r is RPC\_E\_CALL\_REJECTED or RPC\_E\_SERVERCALL\_RETRYLATER, #f otherwise.

Added in version 6.2 of package base.

\_GUID : ctype? \_GUID-pointer : ctype? \_HRESULT : ctype? \_LCID : ctype?

Some C types that commonly appear in COM interface specifications.

```
LOCALE_SYSTEM_DEFAULT : exact-integer?
```
The usual value for a **\_LCID** argument.

```
(SysFreeString str) \rightarrow void?str : _pointer
(SysAllocStringLen content len) \rightarrow copinter?content : _pointer
 len : integer?
```
COM interfaces often require or return srings that must be allocated or freed as system strings.

When receiving a string value, cast it to \_string/utf-16 to extract a copy of the string, and then free the original pointer with SysFreeString.

IID\_NULL : iid? IID\_IUnknown : iid?

Commonly used IIDs.

\_IUnknown : ctype? \_IUnknown-pointer : ctype? \_IUnknown\_vt : ctype?

Types for the IUnknown COM interface.

```
(windows-error msg hresult) \rightarrow any
 msg : string?
 hresult : exact-integer?
```
Raises an exception. The msg strign provides the base error message, but hresult and its human-readable interpretation (if available) are added to the message.

#### COM Interface Example

Here's an example using the Standard Component Categories Manager to enumerate installed COM classes that are in the different system-defined categories. The example illustrates instantiating a COM class by CLSID, describing COM interfaces with define-cominterface, and using allocation specifications to ensure that resources are reclaimed even if an error is encountered or the program is interrupted.

```
#lang racket/base
(require ffi/unsafe
        ffi/unsafe/com)
(provide show-all-classes)
; The function that uses COM interfaces defined further below:
(define (show-all-classes)
  (define ccm
    (com-create-instance CLSID_StdComponentCategoriesMgr))
  (define icat (QueryInterface (com-object-get-iunknown ccm)
                               IID_ICatInformation
                               _ICatInformation-pointer))
```

```
(define eci (EnumCategories icat LOCALE_SYSTEM_DEFAULT))
  (for ([catinfo (in-producer (lambda () (Next/ci eci)) #f)])
    (printf "\sim a:\nu"(cast (array-ptr (CATEGORYINFO-szDescription catinfo))
                  _pointer
                  _string/utf-16))
    (define eg
      (EnumClassesOfCategories icat (CATEGORYINFO-catid catinfo)))
    (for ([guid (in-producer (lambda () (Next/g eg)) #f)])
      (printf " \sim a\" (or (clsid->progid guid)
                          (guid->string guid))))
    (Release eg))
  (Release eci)
  (Release icat))
; The class to instantiate:
(define CLSID_StdComponentCategoriesMgr
  (string->clsid "{0002E005-0000-0000-C000-000000000046}"))
; Some types and variants to match the specification:
(define _ULONG _ulong)
(define _CATID _GUID)
(define _REFCATID _GUID-pointer)
(define-cstruct _CATEGORYINFO ([catid _CATID]
                                [lcid _LCID]
                                [szDescription (_array _short 128)]))
; –-–- IEnumGUID –-–--
(define IID_IEnumGUID
  (string->iid "{0002E000-0000-0000-C000-000000000046}"))
(define-com-interface (_IEnumGUID _IUnknown)
  ([Next/g (_mfun (_ULONG = 1) ; simplifed to just one
                  (guid : (_ptr o _GUID))
                  (got : (_ptr o _ULONG))
                  \rightarrow (r : _HRESULT)
                  -> (cond
                       [(zero? r) guid]
                       [(-r 1) #f][else (windows-error "Next/g failed" r)]))]
   [Skip _fpointer]
   [Reset _fpointer]
   [Clone _fpointer]))
```

```
; –-–- IEnumCATEGORYINFO –-–--
(define IID_IEnumCATEGORYINFO
  (string->iid "{0002E011-0000-0000-C000-000000000046}"))
(define-com-interface (_IEnumCATEGORYINFO _IUnknown)
  ([Next/ci (_mfun (_ULONG = 1) ; simplifed to just one
                    (catinfo : (_ptr o _CATEGORYINFO))
                    (got : (_ptr o _ULONG))
                    \rightarrow (r : _HRESULT)
                    -> (cond
                        [(zero? r) catinfo]
                        [(-r 1) #f][else (windows-error "Next/ci
failed" r)]))]
   [Skip _fpointer]
   [Reset _fpointer]
   [Clone _fpointer]))
; –-–- ICatInformation –-–--
(define IID_ICatInformation
  (string->iid "{0002E013-0000-0000-C000-000000000046}"))
(define-com-interface (_ICatInformation _IUnknown)
  ([EnumCategories (_hmfun _LCID
                             (p : (_ptr o _IEnumCATEGORYINFO-
pointer))
                             -> EnumCategories p)]
   [GetCategoryDesc (_hmfun _REFCATID _LCID
                             (p : (_ptr o _pointer))
                             -> GetCategoryDesc
                             (begin0
                               (cast p _pointer _string/utf-16)
                               (SysFreeString p)))]
   [EnumClassesOfCategories (_hmfun (_ULONG = 1) ; simplifed
                                      _REFCATID
                                      (_ULONG = 0) ; simplifed
                                      (\underline{\hspace{0.5mm}}\text{ pointer} = #f)(p : (_ptr o
                                                  _IEnumGUID-
pointer))
                                      -> EnumClassesOfCategories p)
                             #:release-with-function Release]
   [IsClassOfCategories _fpointer]
```

```
[EnumImplCategoriesOfClass _fpointer]
[EnumReqCategoriesOfClass _fpointer]))
```
#### 5.12.3 ActiveX Controls

An ActiveX control is a COM object that needs a container to manage its graphical representation. Although ffi/com does not provide direct support for ActiveX controls, you can use ffi/com to drive Internet Explorer as an ActiveX container.

The following code demonstrates using Internet Explorer to instantiate the "Sysmon" ActiveX control that is included with Windows.

```
#lang racket
(require ffi/com
         xml)
;; The control we want to run:
(define control-progid "Sysmon")
;; Start IE:
(define ie (com-create-instance "InternetExplorer.Application.1"))
;; Set up an event callback so that we know when the initial document
;; is ready:
(define ex (com-make-event-executor))
(void (thread (lambda () (let loop () ((sync ex)) (loop)))))
(define ready (make-semaphore))
(com-register-event-callback ie "DocumentComplete"
                             (lambda (doc url) (semaphore-
post ready))
                             ex)
;; Navigate to get an initial document:
(com-invoke ie "Navigate" "about:blank")
(define READYSTATE_COMPLETE 4)
(unless (= (com-get-property ie "READYSTATE") READYSTATE_COMPLETE)
  (semaphore-wait ready))
(define doc (com-get-property ie "Document"))
;; Install HTML to show the ActiveX control:
(com-invoke doc "write"
            (xexpr->string
             `(html
               (head (title "Demo"))
               (body
```
```
(object ((class "object")
                         (CLASSID ,(format
                                     "CLSID:~\sim a"(let ([s (guid->string
                                               (progid->clsid
                                                control-progid))])
                                       ;; must remove curly braces:
                                       (define len
                                         (string-length s))
                                       (substring s 1 (sub1 len))))))))));; Configure the IE window and show it:
(com-set-property! ie "MenuBar" #f)
(com-set-property! ie "ToolBar" 0)
(com-set-property! ie "StatusBar" #f)
(com-set-property! ie "Visible" #t)
;; Extract the ActiveX control from the IE document:
(define ctl (com-get-property
             (com-invoke (com-invoke doc "getElementsByTagName" "object")
                         "item"
                         0)
             "object"))
;; At this point, `ctl' is the ActiveX control;
;; demonstrate by getting a list of method names:
(com-methods ctl)
```
#### <span id="page-108-0"></span>5.13 File Security-Guard Checks

```
(require ffi/file) package: base
(security-guard-check-file who path perms) \rightarrow void?
  who : symbol?
 path : path-string?
 perms : (listof (or/c 'read 'write 'execute 'delete 'exists))
```
Checks whether (current-security-guard) permits access to the file specified by path with the permissions perms. See make-security-guard for more information on perms.

The symbol who should be the name of the function on whose behalf the security check is performed; it is passed to the security guard to use in access-denied errors.

```
(\_file/guard \, perms \, [who]) \rightarrow ctype?perms : (listof (or/c 'read 'write 'execute 'delete 'exists))
```
П who : symbol? = '\_file/guard

Like \_file and \_path, but conversion from Racket to C first completes the path using path->complete-path then cleanses it using cleanse-path, then checks that the current security guard grants access on the resulting complete path with perms. As an output value, identical to \_path.

\_file/r : ctype? \_file/rw : ctype?

Equivalent to (\_file/guard '(read)) and (\_file/guard '(read write)), respectively.

#### <span id="page-109-0"></span>5.14 Windows API Helpers

(require ffi/winapi) package: base

win64? : boolean?

Indicates whether the current platform is 64-bit Windows: #t if so, #f otherwise.

```
winapi : (or/c 'stdcall 'default)
```
Suitable for use as an ABI specification for a Windows API function: 'stdcall on 32-bit Windows, 'default on 64-bit Windows or any other platform.

# <span id="page-110-0"></span>6 Miscellaneous Support

```
(list->cblock 1st type) \rightarrow anylst : list?
  type : ctype?
```
Allocates a memory block of an appropriate size, and initializes it using values from  $1st$  and the given type. The lst must hold values that can all be converted to C values according to the given type.

```
(vector->cblock vec type) \rightarrow any
  vec : vector?
  type : type?
```
Like list->cblock, but for Racket vectors.

```
(vector->cpointer vec) \rightarrow cpointer?
  vec : vector?
```
Returns a pointer to an array of \_scheme values, which is the internal representation of vec.

```
(flvector->cpointer flvec) \rightarrow cpointer?
  flvec : flvector?
```
Returns a pointer to an array of **\_double** values, which is the internal representation of flvec.

```
(saved-erroro) \rightarrow exact-integer?(saved-errno new-value) \rightarrow void?
  new-value : exact-integer?
```
Returns or sets the error code saved for the current Racket thread. The saved error code is set after a foreign call with a non-#f #:save-errno option (see \_fun and \_cprocedure), but it can also be set explicitly (for example, to create mock foreign functions for testing).

Changed in version 6.4.0.9 of package base: Added the one-argument variant.

```
(lookup-erroro sym) \rightarrow exact-integer?sym : (or/c 'EINTR 'EEXIST 'EAGAIN)
```
Returns a platform-specific value corresponding to a Posix errno symbol. The set of supported symbols is likely to expand in the future.

```
(cast v from-type to-type) \rightarrow any/cv : any/cfrom-type : ctype?
  to-type : ctype?
```
Converts  $v$  from a value matching  $from-type$  to a value matching  $to-type$ , where (ctype-sizeof from-type) matches (ctype-sizeof to-type).

The conversion is roughly equivalent to

```
(let ([p (malloc from-type)])
 (ptr-set! p from-type v)
 (ptr-ref p to-type))
```
If v is a cpointer, (cpointer-gcable? v) is true, and  $from-type$  and  $to-type$  are both based on \_pointer or \_gcpointer, then from-type is implicitly converted with \_gcable to ensure that the result cpointer is treated as referring to memory that is managed by the garbage collector.

If v is a pointer with an offset component (e.g., from  $ptr$ -add), (cpointer-gcable? v) is true, and the result is a cpointer, then the result pointer has the same offset component as  $v$ . If (cpointer-gcable?  $v$ ) is false, then any offset is folded into the pointer base for the result.

```
(cblock-<i>list</i> <i>chlock type</i> <i>length</i>) \rightarrow list?cblock : any/c
  type : ctype?
  length : exact-nonnegative-integer?
```
Converts C cblock, which is a vector of types, to a Racket list. The arguments are the same as in the list->cblock. The length must be specified because there is no way to know where the block ends.

```
(cblock->vector cblock type length) \rightarrow vector?cblock : any/c
  type : ctype?
  length : exact-nonnegative-integer?
```
Like cblock->vector, but for Racket vectors.

### <span id="page-112-0"></span>7 Unexported Primitive Functions

Parts of the ffi/unsafe library are implemented by the Racket built-in '#%foreign module. The '#%foreign module is not intended for direct use, but it exports the following procedures (among others).

```
(ffi-obj objname lib) \rightarrow ffi-obj?objname : (or/c string? bytes? symbol?)
  lib : (or/c ffi-lib? path-string? #f)
```
Pulls out a foreign object from a library, returning a value that can be used as a C pointer. If lib is a path or string, then ffi-lib is used to create a library object.

```
(ffi-obj? x) \rightarrow boolean?x : any/c(ffi-obj-lib obj) \rightarrow ffi-lib?obj : ffi-obj?
(ffi-obj-name obj) \rightarrow string?obj : ffi-obj?
```
A predicate for objects returned by ffi-obj, and accessor functions that return its corresponding library object and name. These values can also be used as C pointer objects.

```
(ctype-based type type) \rightarrow (or/c type? #f)type : ctype?
(ctype-scheme->c type) \rightarrow procedure?type : ctype?
(ctype-c-> scheme type) \rightarrow procedure?type : ctype?
```
Accessors for the components of a C type object, made by make-ctype. The ctypebasetype selector returns a symbol for primitive types that names the type, a list of ctypes for cstructs, and another ctype for user-defined ctypes.

```
(ffi-call ptr
          in-types
          out-type
         [abi]
          save-errno?
         orig-place?) \rightarrow procedure?
 ptr : cpointer?
 in-types : (listof ctype?)
 out-type : ctype?
abi : (or/c #f 'default 'stdcall 'sysv) = #f
save-errno? : any/c
 orig-place? : any/c
```
The primitive mechanism that creates Racket "callout" values for \_cprocedure. The given ptr is wrapped in a Racket-callable primitive function that uses the types to specify how values are marshaled.

```
(ffi-callback proc
               in-types
               out-type
              [abi
               atomic?
               async-apply]) \rightarrow ffi-callback?
 proc : any/c
 in-types : any/c
 out-type : any/c
 abi : (or/c #f 'default 'stdcall 'sysv) = #f
 atomic? : \text{any/c} = #fasync-apply : (or/c #f ((->any) . -> . any)) = #f
```
The symmetric counterpart of ffi-call. It receives a Racket procedure and creates a callback object, which can also be used as a C pointer.

```
(ffi-callback? x) \rightarrow boolean?
  x : any/c
```
A predicate for callback values that are created by ffi-callback.

# Bibliography

[Barzilay04] Eli Barzilay and Dmitry Orlovsky, "Foreign Interface for PLT Scheme," Workshop on Scheme and Functional Programming, 2004.

## Index

->, [32](#page-25-0) \_?, [33](#page-31-0) \_array, [42](#page-40-0) \_array/list, [43](#page-40-0) \_array/vector, [43](#page-40-0) \_bitmask, [45](#page-43-0) \_bool, [22](#page-21-0) \_BOOL, [79](#page-77-0) \_box, [34](#page-31-0) \_byte, [20](#page-19-0) \_bytes, [36](#page-31-0) \_bytes/eof, [24](#page-23-0) \_Class, [79](#page-77-0) \_cpointer, [65](#page-64-0) \_cpointer/null, [66](#page-64-0) \_cprocedure, [26](#page-25-0) \_cvector, [64](#page-62-0) \_double, [21](#page-19-0) \_double\*, [21](#page-19-0)  $\rule{1em}{0.15mm}$  =  $\rule{1em}{0.15mm}$  =  $\rule{1em}{0.15mm}$  =  $\rule{1em}{0.15mm}$  =  $\rule{1em}{0.15mm}$  =  $\rule{1em}{0.15mm}$  =  $\rule{1em}{0.15mm}$  =  $\rule{1em}{0.15mm}$  =  $\rule{1em}{0.15mm}$  =  $\rule{1em}{0.15mm}$  =  $\rule{1em}{0.15mm}$  =  $\rule{1em}{0.15mm}$  =  $\rule{1em}{0.15$ \_f32vector, [62](#page-55-0) \_f64vector, [63](#page-55-0) \_f80vector, [63](#page-55-0) \_file, [24](#page-23-0) \_file/guard, [109](#page-108-0)  $_$ file/r, [110](#page-108-0) \_file/rw, [110](#page-108-0) \_fixint, [21](#page-19-0) \_fixnum, [21](#page-19-0)  $_1$ float, [21](#page-19-0) \_fpointer, [25](#page-23-1) \_fun, [29](#page-25-0) \_gcable, [26](#page-23-1) \_gcpointer, [25](#page-23-1) \_GUID, [104](#page-100-0) \_GUID-pointer, [104](#page-100-0) \_hfun, [103](#page-100-0)  $_lmmfun, 104$  $_lmmfun, 104$ \_HRESULT, [104](#page-100-0)  $\_id$ , [78](#page-77-0)

 $\_int$ , [20](#page-19-0)  $_$ int16, [20](#page-19-0)  $_1$ int32, [20](#page-19-0)  $_1$ int $64, 20$  $64, 20$  $_$ int $8, 20$  $8, 20$ \_intmax, [21](#page-19-0) \_intptr, [21](#page-19-0) \_IUnknown, [105](#page-100-0) \_IUnknown-pointer, [105](#page-100-0) \_IUnknown\_vt, [105](#page-100-0)  $-Ivar, 86$  $-Ivar, 86$ \_LCID, [104](#page-100-0)  $\_list, 35$  $\_list, 35$ \_list-struct, [36](#page-35-0) \_llong, [21](#page-19-0)  $\lceil -\log(2) \rceil$ \_longdouble, [22](#page-19-0) \_mfun, [103](#page-100-0) \_NSString, [89](#page-88-0) \_objc\_super, [87](#page-83-0)  $_$ -or-null, [25](#page-23-1)  $_{\text{path}, 23}$  $_{\text{path}, 23}$  $_{\text{path}, 23}$ \_pointer, [24](#page-23-1) \_Protocol, [79](#page-77-0) \_ptr, [34](#page-31-0) \_ptrdiff, [21](#page-19-0) \_racket, [25](#page-23-1) \_s16vector, [58](#page-55-0) \_s32vector, [59](#page-55-0) \_s64vector, [61](#page-55-0) \_s8vector, [57](#page-55-0) \_sbyte, [20](#page-19-0) \_scheme, [25](#page-23-1) \_SEL, [79](#page-77-0) \_short, [20](#page-19-0) \_sint, [20](#page-19-0)  $\_sint16, 20$  $\_sint16, 20$ \_sint32, [20](#page-19-0)  $\_sint64, 20$  $\_sint64, 20$  $\_sint8, 20$  $\_sint8, 20$ \_sintptr, [21](#page-19-0) \_size, [21](#page-19-0)

```
_sllong, 21
_slong, 21
_sshort, 20
_ssize, 21
_stdbool, 22
_string, 24
_string*/latin-1, 23
_string*/locale, 23
_string*/utf-8, 23
_string/eof, 24
_string/latin-1, 23
_string/locale, 23
_string/ucs-4, 22
_string/utf-16, 22
_string/utf-8, 23
_sword, 20
_symbol, 23
_u16vector, 58
_u32vector, 60
_u64vector, 61
_u8vector, 56
_ubyte, 20
_ufixint, 21
_ufixnum, 21
_ 21
_uint 20_uint32, 20
_uint 20_uint 20_uintmax, 21
_uintptr, 21
_ullong, 21
 21_union, 44
_ushort, 20
_uword, 20
_vector, 35
_void, 22
_wfun, 103
_ 20
ActiveX Controls, 108
AddRef, 102
```
Allocation and Finalization, [73](#page-72-0) Allocation Pools, [89](#page-88-1) allocator, [73](#page-72-0) array-length, [43](#page-40-0) array-ptr, [42](#page-40-0) array-ref, [42](#page-40-0) array-set!, [42](#page-40-0) array-type, [43](#page-40-0) array?, [42](#page-40-0) 'atomic, [52](#page-50-0) 'atomic, [52](#page-50-0) Atomic Execution, [75](#page-74-0) *Atomic mode*, [75](#page-74-0) 'atomic-interior, [52](#page-50-0) By-Reference Arguments, [6](#page-5-0) C Array Types, [41](#page-40-0) *C pointer*, [24](#page-23-1) C Struct Types, [36](#page-35-0) C Structs, [7](#page-6-0) C Types, [18](#page-17-0) *C types*, [18](#page-17-0) C Union Types, [43](#page-42-0) call-as-atomic, [76](#page-74-0) call-as-nonatomic, [77](#page-74-0) call-as-nonatomic-retry-point, [77](#page-76-0) call-with-autorelease, [89](#page-88-1) *callback*, [26](#page-25-0) *callout*, [26](#page-25-0) cast, [112](#page-110-0) cblock->list, [112](#page-110-0) cblock->vector, [112](#page-110-0) CFStringRef, [89](#page-88-0) Class Display Names, [100](#page-90-0) class\_addIvar, [85](#page-83-0) class\_addMethod, [85](#page-83-0) class\_getSuperclass, [85](#page-83-0) *CLSID*, [90](#page-89-0) clsid->coclass, [101](#page-90-0) clsid->progid, [92](#page-90-0) clsid?, [91](#page-90-0) *coclass*, [101](#page-90-0) coclass->clsid, [101](#page-90-0)

Cocoa Foundation, [89](#page-88-2) COM (Common Object Model), [90](#page-89-0) COM Automation, [91](#page-90-0) *COM class*, [90](#page-89-0) COM Classes and Interfaces, [101](#page-100-0) COM Enumerations, [97](#page-90-0) *COM event executor*, [96](#page-90-0) COM Events, [96](#page-90-0) COM FFI Helpers, [103](#page-100-0) COM Interface Example, [105](#page-100-0) *COM interfaces*, [90](#page-89-0) COM Methods, [93](#page-90-0) *COM object*, [90](#page-89-0) COM Objects, [92](#page-90-0) COM Properties, [94](#page-90-0) COM Types, [98](#page-90-0) com-all-coclasses, [101](#page-90-0) com-all-controls, [101](#page-90-0) com-create-instance, [92](#page-90-0) com-enumerate-to-list, [97](#page-90-0) com-enumeration-to-list, [97](#page-90-0) com-event-executor?, [96](#page-90-0) com-event-type, [96](#page-90-0) com-events, [96](#page-90-0) com-get-active-object, [93](#page-90-0) com-get-properties, [94](#page-90-0) com-get-property, [95](#page-90-0) com-get-property\*, [95](#page-90-0) com-get-property-type, [95](#page-90-0) com-idispatch?, [98](#page-90-0) com-invoke, [94](#page-90-0) com-iunknown?, [98](#page-90-0) com-make-event-executor, [96](#page-90-0) com-method-type, [94](#page-90-0) com-methods, [94](#page-90-0) com-object-clsid, [93](#page-90-0) com-object-eq?, [93](#page-90-0) com-object-get-idispatch, [97](#page-90-0) com-object-get-iunknown, [97](#page-90-0) com-object-set-clsid!, [93](#page-90-0) com-object-type, [93](#page-90-0) com-object?, [92](#page-90-0)

com-omit, [94](#page-90-0) com-omit?, [94](#page-90-0) com-register-event-callback, [96](#page-90-0) com-release, [92](#page-90-0) com-set-properties, [95](#page-90-0) com-set-property!, [96](#page-90-0) com-set-property-type, [95](#page-90-0) com-type=?, [93](#page-90-0) com-type?, [93](#page-90-0) com-unregister-event-callback, [97](#page-90-0) compiler-sizeof, [19](#page-17-1) cpointer-gcable?, [48](#page-46-0) cpointer-has-tag?, [67](#page-64-0) cpointer-predicate-procedure?, [67](#page-64-0) cpointer-push-tag!, [67](#page-64-0) cpointer-tag, [51](#page-47-0) cpointer?, [47](#page-46-0) ctype->layout, [19](#page-17-1) ctype-alignof, [18](#page-17-1) ctype-basetype, [113](#page-112-0) ctype-c->scheme, [113](#page-112-0) ctype-scheme->c, [113](#page-112-0) ctype-sizeof, [18](#page-17-1) ctype?, [18](#page-17-1) current-hfun-retry-count, [104](#page-100-0) current-hfun-retry-delay, [104](#page-100-0) Custodian Shutdown Registration, [74](#page-73-0) Custom Function Types, [32](#page-31-0) *custom function types*, [32](#page-31-0) cvector, [64](#page-62-0) cvector->list, [65](#page-62-0) cvector-length, [64](#page-62-0) cvector-ptr, [64](#page-62-0) cvector-ref, [65](#page-62-0) cvector-set!, [65](#page-62-0) cvector-type, [64](#page-62-0) cvector?, [64](#page-62-0) *DCOM*, [90](#page-89-0) deallocator, [73](#page-72-0) default-\_string-type, [24](#page-22-0) define-c, [16](#page-13-0) define-com-interface, [101](#page-100-0)

define-cpointer-type, [66](#page-64-0) define-cstruct, [37](#page-35-0) define-ffi-definer, [71](#page-70-0) define-fun-syntax, [33](#page-31-0) define-objc-class, [81](#page-78-0) define-objc-mixin, [82](#page-78-0) define-serializable-cstruct, [68](#page-66-0) Defining Bindings, [71](#page-70-0) Derived Utilities, [56](#page-55-1) Describing COM Interfaces, [101](#page-100-0) dynamically loaded libraries, [14](#page-13-0) end-atomic, [76](#page-74-0) end-breakable-atomic, [76](#page-74-0) end-stubborn-change, [52](#page-50-0) Enumerations and Masks, [44](#page-43-0) errno, [27](#page-25-0) 'eternal, [52](#page-50-0) f32vector, [61](#page-55-0) f32vector->cpointer, [62](#page-55-0) f32vector->list, [62](#page-55-0) f32vector-length, [62](#page-55-0) f32vector-ref, [62](#page-55-0) f32vector-set!, [62](#page-55-0) f32vector?, [61](#page-55-0) f64vector, [62](#page-55-0) f64vector->cpointer, [62](#page-55-0) f64vector->list, [62](#page-55-0) f64vector-length, [62](#page-55-0) f64vector-ref, [62](#page-55-0) f64vector-set!, [62](#page-55-0) f64vector?, [62](#page-55-0) f80vector, [63](#page-55-0) f80vector->cpointer, [63](#page-55-0) f80vector->list, [63](#page-55-0) f80vector-length, [63](#page-55-0) f80vector-ref, [63](#page-55-0) f80vector-set!, [63](#page-55-0) f80vector?, [63](#page-55-0) 'failok, [52](#page-50-0) *FFI*, [1](#page-0-0) FFI Types and Constants, [78](#page-77-0) ffi-call, [113](#page-112-0)

ffi-callback, [114](#page-112-0) ffi-callback?, [114](#page-112-0) ffi-lib, [14](#page-13-0) ffi-lib?, [14](#page-13-0) ffi-obj, [113](#page-112-0) ffi-obj-lib, [113](#page-112-0) ffi-obj-name, [113](#page-112-0) ffi-obj-ref, [17](#page-13-0) ffi-obj?, [113](#page-112-0) ffi/com, [91](#page-90-0) ffi/com-registry, [100](#page-90-0) ffi/cvector, [63](#page-62-0) ffi/file, [109](#page-108-0) ffi/objc, [89](#page-88-3) ffi/serialize-cstruct, [67](#page-66-0) ffi/unsafe, [1](#page-0-0) ffi/unsafe/alloc, [73](#page-72-0) ffi/unsafe/atomic, [75](#page-74-0) ffi/unsafe/com, [101](#page-100-0) ffi/unsafe/custodian, [74](#page-73-0) ffi/unsafe/cvector, [63](#page-62-0) ffi/unsafe/define, [71](#page-70-0) ffi/unsafe/nsalloc, [89](#page-88-1) ffi/unsafe/nsstring, [89](#page-88-0) ffi/unsafe/objc, [78](#page-77-1) ffi/unsafe/try-atomic, [77](#page-76-0) ffi/vector, [56](#page-55-0) ffi/winapi, [110](#page-109-0) File Security-Guard Checks, [109](#page-108-0) Fixed Auto-Converting String Types, [23](#page-22-1) flvector->cpointer, [111](#page-110-0) *foreign-library value*, [14](#page-13-0) free, [52](#page-50-0) free-immobile-cell, [53](#page-50-0) Function Types, [26](#page-25-0) function-ptr, [32](#page-25-0) Function-Type Bells and Whistles, [6](#page-5-1) get-ffi-obj, [15](#page-13-0) get-ivar, [82](#page-78-0) GetLastError, [27](#page-25-0) *GUID*, [90](#page-89-0) guid->string, [91](#page-90-0)

guid=?, [91](#page-90-0) guid?, [91](#page-90-0) GUIDs, CLSIDs, IIDs, and ProgIDs, [91](#page-90-0) HRESULT-retry?, [104](#page-100-0) IDispatch, [91](#page-90-0) *IID*, [90](#page-89-0) iid?, [91](#page-90-0) IID\_IUnknown, [105](#page-100-0) IID\_NULL, [105](#page-100-0) import-class, [80](#page-78-0) import-protocol, [80](#page-78-0) in-array, [43](#page-40-0) in-atomic-mode?, [77](#page-74-0) Interface Pointers, [97](#page-90-0) 'interior, [52](#page-50-0) Legacy Library, [89](#page-88-3) Libraries, C Types, and Objects, [4](#page-3-0) list->cblock, [111](#page-110-0) list->cvector, [65](#page-62-0) list->f32vector, [62](#page-55-0) list->f64vector, [62](#page-55-0) list->f80vector, [63](#page-55-0) list->s16vector, [57](#page-55-0) list->s32vector, [59](#page-55-0) list->s64vector, [60](#page-55-0) list->s8vector, [57](#page-55-0) list->u16vector, [58](#page-55-0) list->u32vector, [60](#page-55-0) list->u64vector, [61](#page-55-0) list->u8vector, [56](#page-55-0) Loading Foreign Libraries, [14](#page-13-0) LOCALE\_SYSTEM\_DEFAULT, [104](#page-100-0) lookup-errno, [111](#page-110-0) make-array-type, [41](#page-40-0) make-c-parameter, [16](#page-13-0) make-com-object, [103](#page-100-0) make-cstruct-type, [36](#page-35-0) make-ctype, [18](#page-17-1) make-cvector, [64](#page-62-0) make-cvector\*, [65](#page-62-0) make-f32vector, [61](#page-55-0) make-f64vector, [62](#page-55-0)

make-f80vector, [63](#page-55-0) make-not-available, [72](#page-70-0) make-objc\_super, [87](#page-83-0) make-s16vector, [57](#page-55-0) make-s32vector, [59](#page-55-0) make-s64vector, [60](#page-55-0) make-s8vector, [56](#page-55-0) make-sized-byte-string, [54](#page-50-0) make-u16vector, [58](#page-55-0) make-u32vector, [59](#page-55-0) make-u64vector, [61](#page-55-0) make-u8vector, [56](#page-55-0) make-union-type, [43](#page-42-0) malloc, [51](#page-50-0) malloc-immobile-cell, [53](#page-50-0) memcpy, [50](#page-47-0) memmove, [49](#page-47-0) Memory Management, [51](#page-50-0) memset, [50](#page-47-0) Miscellaneous Support, [111](#page-110-0) More Examples, [13](#page-12-0) *MysterX*, [91](#page-90-0) NO, [79](#page-77-0) 'nonatomic, [52](#page-50-0) NSString\*, [89](#page-88-0) Numeric Types, [20](#page-19-0) objc-block, [84](#page-78-0) objc-dispose-class, [84](#page-78-0) objc-get-class, [83](#page-78-0) objc-get-superclass, [84](#page-78-0) objc-is-a?, [83](#page-78-0) objc-set-class!, [83](#page-78-0) objc-subclass?, [83](#page-78-0) objc-unsafe!, [89](#page-88-3) objc\_allocateClassPair, [85](#page-83-0) objc\_getProtocol, [84](#page-83-0) objc\_lookUpClass, [84](#page-83-0) objc\_msgSend/typed, [86](#page-83-0) objc\_msgSendSuper/typed, [86](#page-83-0) objc\_registerClassPair, [85](#page-83-0) object\_getClass, [85](#page-83-0) object\_getInstanceVariable, [86](#page-83-0) object\_setInstanceVariable, [86](#page-83-0) Objective-C FFI, [78](#page-77-1) Obtaining COM Interface References, [102](#page-100-0) offset-ptr?, [47](#page-46-0) Other Atomic Types, [22](#page-21-0) Other String Types, [24](#page-23-0) Overview, [4](#page-3-1) Pointer Dereferencing, [48](#page-47-0) Pointer Functions, [47](#page-46-0) Pointer Structure Property, [54](#page-53-0) Pointer Types, [24](#page-23-1) Pointers and GC-Managed Allocation, [9](#page-8-0) Pointers and Manual Allocation, [8](#page-7-0) Primitive String Types, [22](#page-21-1) *ProgID*, [90](#page-89-0) progid->clsid, [92](#page-90-0) prop:cpointer, [54](#page-53-0) provide-protected, [73](#page-70-0) ptr-add, [47](#page-46-0) ptr-add!, [48](#page-47-0) ptr-equal?, [47](#page-46-0) ptr-offset, [47](#page-46-0) ptr-ref, [48](#page-47-0) ptr-set!, [48](#page-47-0) QueryInterface, [102](#page-100-0) 'raw, [52](#page-50-0) Raw Runtime Functions, [84](#page-83-0) register-custodian-shutdown, [74](#page-73-0) register-finalizer, [53](#page-50-0) register-finalizer-and-custodianshutdown, [75](#page-73-0) Release, [102](#page-100-0) releaser, [73](#page-72-0) Reliable Release of Resources, [11](#page-10-0) Remote COM servers (DCOM), [98](#page-90-0) retainer, [74](#page-72-0) s16vector, [57](#page-55-0) s16vector->cpointer, [58](#page-55-0) s16vector->list, [58](#page-55-0) s16vector-length, [57](#page-55-0) s16vector-ref, [57](#page-55-0) s16vector-set!, [57](#page-55-0)

s16vector?, [57](#page-55-0) s32vector, [59](#page-55-0) s32vector->cpointer, [59](#page-55-0) s32vector->list, [59](#page-55-0) s32vector-length, [59](#page-55-0) s32vector-ref, [59](#page-55-0) s32vector-set!, [59](#page-55-0) s32vector?, [59](#page-55-0) s64vector, [60](#page-55-0) s64vector->cpointer, [60](#page-55-0) s64vector->list, [60](#page-55-0) s64vector-length, [60](#page-55-0) s64vector-ref, [60](#page-55-0) s64vector-set!, [60](#page-55-0) s64vector?, [60](#page-55-0) s8vector, [56](#page-55-0) s8vector->cpointer, [57](#page-55-0) s8vector->list, [57](#page-55-0) s8vector-length, [57](#page-55-0) s8vector-ref, [57](#page-55-0) s8vector-set!, [57](#page-55-0) s8vector?, [57](#page-55-0) Safe C Vectors, [63](#page-62-0) Safe Homogenous Vectors, [56](#page-55-0) saved-errno, [111](#page-110-0) security-guard-check-file, [109](#page-108-0) sel\_registerName, [84](#page-83-0) selector, [83](#page-78-0) self, [82](#page-78-0) Serializable C Struct Types, [67](#page-66-0) set-cpointer-tag!, [51](#page-47-0) set-ffi-obj!, [16](#page-13-0) set-ivar!, [83](#page-78-0) set-ptr-offset!, [48](#page-47-0) shared libraries, [14](#page-13-0) shared objects, [14](#page-13-0) Speculatively Atomic Execution, [77](#page-76-0) start-atomic, [76](#page-74-0) start-breakable-atomic, [76](#page-74-0) String Types, [22](#page-21-2) string->clsid, [91](#page-90-0) string->guid, [91](#page-90-0)

string->iid, [91](#page-90-0) Strings, [89](#page-88-0) 'stubborn, [52](#page-50-0) super-tell, [82](#page-78-0) Syntactic Forms and Procedures, [79](#page-78-0) SysAllocStringLen, [104](#page-100-0) SysFreeString, [104](#page-100-0) 'tagged, [52](#page-50-0) Tagged C Pointer Types, [65](#page-64-0) tell, [79](#page-78-0) tellv, [80](#page-78-0) The Racket Foreign Interface, [1](#page-0-0) Threads and Places, [12](#page-11-0) try-atomic, [77](#page-76-0) Type Constructors, [18](#page-17-1) type-describe, [100](#page-90-0) type-described-description, [100](#page-90-0) type-described-value, [100](#page-90-0) type-described?, [100](#page-90-0) type-description?, [100](#page-90-0) u16vector, [58](#page-55-0) u16vector->cpointer, [58](#page-55-0) u16vector->list, [58](#page-55-0) u16vector-length, [58](#page-55-0) u16vector-ref, [58](#page-55-0) u16vector-set!, [58](#page-55-0) u16vector?, [58](#page-55-0) u32vector, [59](#page-55-0) u32vector->cpointer, [60](#page-55-0) u32vector->list, [60](#page-55-0) u32vector-length, [59](#page-55-0) u32vector-ref, [59](#page-55-0) u32vector-set!, [59](#page-55-0) u32vector?, [59](#page-55-0) u64vector, [61](#page-55-0) u64vector->cpointer, [61](#page-55-0) u64vector->list, [61](#page-55-0) u64vector-length, [61](#page-55-0) u64vector-ref, [61](#page-55-0) u64vector-set!, [61](#page-55-0) u64vector?, [61](#page-55-0) u8vector, [56](#page-55-0)

u8vector->cpointer, [56](#page-55-0) u8vector->list, [56](#page-55-0) u8vector-length, [56](#page-55-0) u8vector-ref, [56](#page-55-0) u8vector-set!, [56](#page-55-0) u8vector?, [56](#page-55-0) 'uncollectable, [52](#page-50-0) Unexported Primitive Functions, [113](#page-112-0) union-ptr, [44](#page-42-0) union-ref, [44](#page-42-0) union-set!, [44](#page-42-0) union?, [44](#page-42-0) unregister-custodian-shutdown, [75](#page-73-0) Variable Auto-Converting String Type, [23](#page-22-0) vector->cblock, [111](#page-110-0) vector->cpointer, [111](#page-110-0) win64?, [110](#page-109-0) winapi, [110](#page-109-0) Windows API Helpers, [110](#page-109-0) windows-error, [105](#page-100-0) with-autorelease, [90](#page-88-1) YES, [79](#page-77-0)